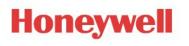

# EngINN Release notes

Author: Ansar Ahamad

Version: **1.00.07** 

Date: **13-August-2021** 

| Version | Date        | Description                                                                 | Author |
|---------|-------------|-----------------------------------------------------------------------------|--------|
| 1.00.00 | 07-Mar-2016 | First draft document                                                        | AAN    |
| 1.00.01 | 25-Aug-2017 | Appended subsection in Changes from previous version as old version changes | AAN    |
| 1.00.02 | 8-Dec-2017  | Appended subsection in Changes from previous version as old version changes | SAK    |
| 1.00.03 | 11-Mar-2019 | Updated with changes for EngINN 1.4 release                                 | AKS    |
| 1.00.04 | 24-Dec-2019 | Updated with changes for EngINN 1.5 release                                 | AKS    |
| 1.00.05 | 14-Jan-2021 | Updated with changes for EngINN 1.6 release                                 | AKS    |
| 1.00.06 | 01-Apr-2021 | Updated with changes for EngINN 1.7 release                                 | AKS    |
| 1.00.07 | 13-Aug-2021 | Updated with changes for EngINN 1.8 release                                 | AKS    |

# **Revision History**

### Review

# Contents

| Revision History                | 1  |
|---------------------------------|----|
| Review                          | 1  |
| 1 Purpose                       | 2  |
| 2 Standards and References      | 2  |
| 2.1 Standards                   | 2  |
| 2.2 References                  | 2  |
| 3 Abbreviations                 | 3  |
| 4 Definitions                   | 3  |
| 5 Installation Procedure        | 3  |
| 6 Supported Operating Systems   | 5  |
| 7 Application features          | 6  |
| 8 Changes from previous version | 10 |
| 8.1 Version 1.8                 | 10 |
| 8.2 Version 1.7                 | 13 |
| 8.3 Version 1.6                 | 13 |
| 8.4 Version 1.5                 | 17 |
| 8.5 Version 1.4                 | 21 |
| 8.6 Version 1.3                 | 25 |
| 8.7 Version 1.2                 |    |
| 8.8 Version 1.1                 | 34 |

# **1** Purpose

The document specifies the features supported in EngINN version 1.1.

The purpose of the Release Notes is to communicate the major new features/enhancements/defect fixes in this release of the EngINN Software. It also documents known problems and its respective work-around as applicable.

### **2** Standards and References

#### 2.1 Standards

| Ref. | Title | Author | Date |
|------|-------|--------|------|
| #N1  | NA    | NA     | NA   |
| #N2  |       |        |      |

#### 2.2 References

| Ref. | Title | Author | Date |
|------|-------|--------|------|
| #R1  |       |        |      |
| #R2  |       |        |      |
| #R3  |       |        |      |

# **3** Abbreviations

| Abbreviation | Meaning                  |
|--------------|--------------------------|
| EMS          | Energy management system |
| UI           | User interface           |

# **4 Definitions**

| Definition | Meaning |
|------------|---------|
|            |         |
|            |         |

## **5** Installation Procedure

Installation procedure mentioned here is for internal Honeywell users only. Outside users like ASIs, should get the latest EngINN through INNCOM (dealer's area) website.

Prerequisite: Valid internet connectivity for installation and connected to Honeywell network.

#### Note –

- 1. New installation Following apply for fresh installation -
- Download EngINN
- Double Click to open the setup.exe and install the application.
- Once installed, double click the shortcut created on the desktop to open the EngINN.

#### 2. Update existing

This procedure shall work for already installed EngINN users

Following steps needs to follow for update

• Select installed EngINN as per below screen

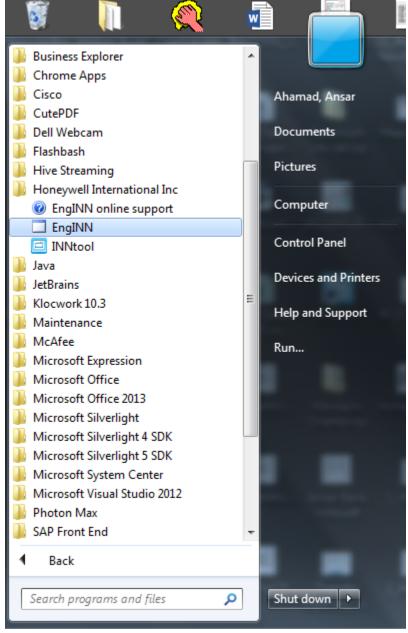

• Uninstall the application.

• Follow the steps for new Installation as mentioned in point 1.

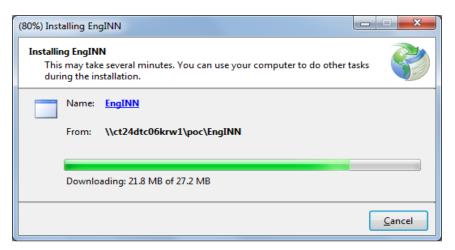

• EngINN shall open once download completed.

# **6 Supported Operating Systems**

Windows 7 (English) 32 and 64 bit

# **7** Application features

| # EngINN                              |                       |                 |                       |                | - Company Made | and the second second se |                   | and the second second s | (21)                |                  |
|---------------------------------------|-----------------------|-----------------|-----------------------|----------------|----------------|----------------------------------------------------------------------------------------------------|-------------------|----------------------------------------------------------------------------------------------------|---------------------|------------------|
| File Help                             |                       |                 |                       |                |                |                                                                                                    |                   |                                                                                                    |                     |                  |
| P P P P P P P P P P P P P P P P P P P |                       |                 |                       |                |                |                                                                                                    |                   |                                                                                                    |                     | <b>e</b>         |
| ✓ 15June1512                          | Room Type Summary Edg | e Router Lookup |                       |                |                |                                                                                                    |                   |                                                                                                    |                     |                  |
| Edge Routers                          | Room Type Details     |                 |                       |                |                |                                                                                                    |                   |                                                                                                    |                     |                  |
| Þ 🙆 RT1                               | RoomType Name         |                 | RT1                   |                |                |                                                                                                    |                   |                                                                                                    |                     |                  |
| ▷ <b>₫</b> RT2                        | Count                 |                 | 1                     |                |                |                                                                                                    |                   |                                                                                                    |                     |                  |
|                                       | Device List           |                 |                       |                |                |                                                                                                    |                   |                                                                                                    |                     |                  |
|                                       | X05R                  |                 | 1                     |                |                |                                                                                                    |                   |                                                                                                    |                     |                  |
|                                       | X08                   |                 | 1                     |                |                |                                                                                                    |                   |                                                                                                    |                     |                  |
|                                       | ModevaWBIUS           |                 | 3                     |                |                |                                                                                                    |                   |                                                                                                    |                     |                  |
|                                       | S5Board               |                 | 1                     |                |                |                                                                                                    |                   |                                                                                                    |                     |                  |
|                                       | New Artwork1 - Switch |                 | 1                     |                |                |                                                                                                    |                   |                                                                                                    |                     |                  |
|                                       | New Artwork2 - Switch |                 | 1                     |                |                |                                                                                                    |                   |                                                                                                    |                     |                  |
|                                       | New Artwork3 - Switch |                 | 1                     |                |                |                                                                                                    |                   |                                                                                                    |                     |                  |
|                                       | K594                  |                 | 1                     |                |                |                                                                                                    |                   |                                                                                                    |                     |                  |
|                                       | S241-FlushSwitch      |                 | 1                     |                |                |                                                                                                    |                   |                                                                                                    |                     |                  |
|                                       | S541 RF               |                 | 1                     |                |                |                                                                                                    |                   |                                                                                                    |                     |                  |
|                                       | Power Supply Devices  |                 |                       |                |                |                                                                                                    |                   |                                                                                                    |                     |                  |
|                                       | PS564                 |                 | 1                     |                |                |                                                                                                    |                   |                                                                                                    |                     |                  |
|                                       | Scene Details         |                 |                       |                |                |                                                                                                    |                   |                                                                                                    |                     |                  |
| Deployment Data                       | Welcome               |                 | 0                     |                |                |                                                                                                    |                   |                                                                                                    |                     |                  |
| 4 15June1512                          |                       |                 | ·                     |                |                |                                                                                                    |                   |                                                                                                    |                     |                  |
|                                       |                       |                 |                       |                |                |                                                                                                    |                   |                                                                                                    |                     |                  |
| ▶ 8578 2                              |                       |                 |                       |                |                |                                                                                                    |                   |                                                                                                    |                     |                  |
|                                       |                       |                 |                       |                |                |                                                                                                    |                   |                                                                                                    |                     |                  |
|                                       |                       |                 |                       |                |                |                                                                                                    |                   |                                                                                                    |                     |                  |
|                                       |                       |                 |                       |                |                |                                                                                                    |                   |                                                                                                    |                     |                  |
|                                       |                       |                 |                       |                |                |                                                                                                    |                   |                                                                                                    |                     |                  |
|                                       |                       |                 |                       |                |                |                                                                                                    |                   |                                                                                                    |                     |                  |
|                                       |                       |                 |                       |                |                |                                                                                                    |                   |                                                                                                    |                     |                  |
|                                       |                       |                 |                       |                |                |                                                                                                    |                   |                                                                                                    |                     |                  |
|                                       |                       |                 |                       |                |                |                                                                                                    |                   |                                                                                                    |                     |                  |
|                                       |                       |                 |                       |                |                |                                                                                                    |                   |                                                                                                    |                     |                  |
|                                       |                       |                 |                       |                |                |                                                                                                    |                   |                                                                                                    |                     |                  |
|                                       |                       |                 |                       |                |                |                                                                                                    |                   |                                                                                                    |                     |                  |
|                                       |                       | \ <u>(</u>      |                       |                |                |                                                                                                    |                   |                                                                                                    |                     |                  |
|                                       |                       | ×               |                       |                |                |                                                                                                    |                   | $(\bigcirc)$                                                                                                    | (¢)                 |                  |
|                                       |                       | 0               |                       |                |                |                                                                                                    |                   |                                                                                                    |                     |                  |
|                                       |                       | Manage Rooms    | Welcome Configuration | Scene Designer | Сору           | Assign Addresses                                                                                                    | Device Management | Manage Drapes & Circuits                                                                                                    | Applications Server |                  |
| 1                                     | r                     |                 |                       |                |                |                                                                                                    |                   |                                                                                                    |                     | Disconnected (1) |

Figure 1 : EngINN application sample screen

EngINN application left section have two subsections/ trees, design data and deployment data.

- Design data tree consist all available room type and its devices as child node.
- Deployment data shall have node of actual room instances and child node as device instances.

Following are the features supported by design data (Room type)

| S. No. | Features                                                                                                    |
|--------|----------------------------------------------------------------------------------------------------|
| 1      | Right section shall show summary based on selected node of design data tree.                                                        |
| 2      | Manage Rooms                                                                                                    |
|        | Provide facility of manage rooms for deployment data.                                                                               |
|        | <ul> <li>Add delete and modify Building, floor, wing and rooms.</li> <li>Convert room into suit.</li> <li>Change room ID</li> </ul> |

| 3 | Tool shall have ability to change welcome configuration and scene designer.                                                                                                    |  |  |  |  |  |  |
|---|----------------------------------------------------------------------------------------------------|--|--|--|--|--|--|
| 4 | Сору Сору                                                                                                    |  |  |  |  |  |  |
|   | Using Copy feature room type copy shall be created by giving name.                                                                                                    |  |  |  |  |  |  |
| 5 | Assign addresses                                                                                                    |  |  |  |  |  |  |
|   | <ul> <li>Ability to view and change room device address uniquely.</li> <li>Auto assigning shall assign devices address automatically.</li> </ul>                                                                                                    |  |  |  |  |  |  |
| 6 | Device management                                                                                                    |  |  |  |  |  |  |
|   | Following facilities provided.                                                                                                    |  |  |  |  |  |  |
|   | <ul> <li>Allowed to add, delete and modify switch instance of existing available artwork.</li> <li>Allow to add, delete and modify third party switch with MCM4.</li> <li>Lam Controller devices like L208 Dimmer &amp; relay shall be added and deleted.</li> <li>Dimmer devices like D254_FET, D254_TRIAC and D454_FET shall be added and deleted.</li> <li>Manage drapes &amp; Circuits screen shall provide facility to create logical drapes and circuit.</li> </ul> |  |  |  |  |  |  |
| 7 | Right section shall show summary based on selected node at design data tree.                                                                                                    |  |  |  |  |  |  |
| 8 | Configure<br>- User shall be allowed to view and update device configuration using easy<br>editor as well as advance configuration.                                                                                                    |  |  |  |  |  |  |
|   | - Easy editor shall have custom validation specific to device.                                                                                                    |  |  |  |  |  |  |
| 9 | Changes made at design data shall automatically reflected at deployment data.                                                                                                    |  |  |  |  |  |  |
|   |                                                                                                    |  |  |  |  |  |  |

Following are the features supported by deployment data (Room instance). Many of the features only works when application have valid connection with PC503.

| S. No. | Features                                                                                                    |
|--------|----------------------------------------------------------------------------------------------------|
| 1      | Right section shall show summary based on selected node of deployment data tree.                                                                                                    |
| 2      | Configure Configure                                                                                                    |
|        | <ul> <li>User shall be allowed to view and update device configuration using easy editor as well as advance configuration.</li> <li>Easy editor shall have custom validation specific to device.</li> <li>After valid changes these icons shall enabled Commit To Room Type Make New Room Type</li> </ul>                                                                                                    |
|        | <ul> <li>Easy editor shall have custom validation specific to device.</li> </ul>                                                                                                    |
| 3      | Device instance node font color become red when updated configuration not uploaded to actual device instance.                                                                                                    |
| 4      | Changes made at deployment data shall allow to commit to referred room type or make new room type.                                                                                                    |
| 5      | Bind<br>- All addressable devices shall be bind using Bind feature.                                                                                                    |
|        | <ul> <li>Application shall notify on successful binding/ device online.</li> <li>Configuration upload and download shall only work when device is online.</li> <li>Device address will be update after successful binding.</li> </ul>                                                                                                    |
| 6      | Read configuration Read Configurations                                                                                                    |
|        | <ul> <li>Application shall allow to read device configuration after device binding.</li> <li>Configuration read progress shall be listed in Task manager popup.</li> <li>User shall allow to view downloaded configuration using easy editor and advance configuration screens.</li> <li>After configuration read user shall have choice to commit to referred room type or make new room type.</li> <li>Device instance node font color shall become blue when downloaded configuration defer from referred room type device.</li> </ul> |
| 7      | Write Configuration                                                                                                    |
|        | <ul> <li>Tool shall allow user to write device configuration to actual device instance.</li> <li>Device instance font color back to normal (Black) after successful upload.</li> </ul>                                                                                                    |

| 8  | Link Room Type<br>Facility to change linking/ referred of room instance with room type.           |
|----|---------------------------------------------------------------------------------------------------|
| 9  | Application Server Applications Server allow to view and change application server configuration. |
| 10 | Ability to reset and factory reset devices using tool.                                            |
| 11 | Tool shall have ability to change welcome configuration and scene designer.                       |

#### Other features

| S. No. | Features                                                                                                    |  |  |  |  |  |  |
|--------|----------------------------------------------------------------------------------------------------|--|--|--|--|--|--|
| 1      | Trace Viewer                                                                                                    |  |  |  |  |  |  |
|        | <ul> <li>Trace viewer shall open using icon at tool bar.</li> <li>Window shall show as tab with summary section.</li> <li>Trace viewer shall close using icon at tool bar.</li> <li>Viewer shall show live P5 message.</li> <li>Viewer shall have facility to filter messages using Room ID, message type and source ID.</li> <li>Trace messages shall be filtered automatically based on selected node (Room instance ID or Device instance ID) at deployment data.</li> <li>Provide ability to export/ save messages in file for further investigation.</li> </ul> |  |  |  |  |  |  |
| 2      | Task manager  Task manager shall open as popup on Home screen.                                                                                                    |  |  |  |  |  |  |
|        | <ul> <li>Popup shall listed all running tasks (Configuration upload and download).</li> <li>Each item represented as individual task.</li> </ul>                                                                                                    |  |  |  |  |  |  |

|   | <ul> <li>Task shall have fields like Operation type, Room ID, Device ID, Progress,<br/>Status, Quality of task, Note and Task Logs.</li> <li>Task manager shall provide facility to Pause and Resume individual task.</li> </ul> |
|---|----------------------------------------------------------------------------------------------------|
| 3 | Settings                                                                                                    |
|   | Settings shall launch to view existing communication settings as well allow to alter.                                                                                                    |
| 4 | Open project file                                                                                                    |
| 5 | Close Project file                                                                                                    |
| 6 | Show manage room tree view                                                                                                    |
| 7 | Show Edge router lookup                                                                                                    |
| 8 | Status bar shall show connection status of PC503. By clicking settings screen shall open.                                                                                                    |

| S. No. | Limitations                                            |
|--------|--------------------------------------------------------|
| 1      | Addition and deletion of circuit is not supported.     |
| 2      | New project file shall not be created using EngINN.    |
| 3      | Existing room type cannot be deleted from design data. |

# 8 Changes from previous version

### 8.1 Version 1.8

S. Enhancements/ changes

|   | ⊙ Button Configuration                                                                   | ONS<br>Function Ty<br>Add more button func |                                                                | Lighting                            | ) ×                  |            | Selected Fu<br>Selected Zo<br>Parameter N | Function Detail<br>nction : ON/OFF<br>ne : Zone1 (1) | ×<br>nced Configuration |
|---|------------------------------------------------------------------------------------------|--------------------------------------------|----------------------------------------------------------------|-------------------------------------|----------------------|------------|-------------------------------------------|------------------------------------------------------|-------------------------|
|   | Switch #                                                                                 | Switch Location                            | AE Spec                                                        | Button                              | Text                 | VOICE      | AE Sw Function                            |                                                      |                         |
|   | S1_1                                                                                     |                                            | SW:                                                            | 1                                   |                      |            |                                           |                                                      |                         |
|   | Evora                                                                                    |                                            | Addr:                                                          | 2                                   |                      |            |                                           |                                                      |                         |
|   | 11004                                                                                    |                                            |                                                                | 3                                   | Button1              |            | ON/OFF Zone1(1)                           | ON/OFF                                               | -                       |
|   | MB01                                                                                     |                                            | IOMap:                                                         | 4                                   |                      |            |                                           |                                                      |                         |
| 2 | Scene levels for Scene Designer: R1                                                      |                                            |                                                                |                                     | n the virtual        | registry c | reated from                               | n the CBI                                            | .8 device.              |
| 2 |                                                                                          | Scene<br>Nan<br>Scen<br>Enal<br>Zon        | e Propert                                                      | ies<br>Sc<br>er: 25<br>✓<br>es ▲ Pa | ene 25               | registry c | Level                                     | n the CBL                                            | 8 device.               |
| 2 | Scene Designer: R1<br>Scenes<br>Scene 25<br>Scene 26<br>Scene 27<br>Scene 28<br>Scene 29 | Scene<br>Nan<br>Scen<br>Ena<br>Zon         | e Propert<br>me :<br>ne Numbe<br>ble Scene<br>ne / Drape<br>Z4 | ies<br>Sc<br>er: 25<br>✓<br>es ▲ Pa | ene 25<br>articipate | registry c |                                           |                                                      | 8 device.               |

|   | Button Functions Set Scene  Select a Scene Welcome LivingRoom Scene 25 Scene 45 Zones Z2 guration Undo Changes                                                                                                    | LivingRoom (17)<br>Level<br>33 %<br>75 %                                                                                                    | Property Details<br>Supports Hilton<br>Edge Controller<br>No<br>Total Room Types 3<br>Project Notes                                                                                                    |
|---|----------------------------------------------------------------------------------------------------|----------------------------------------------------------------------------------------------------|----------------------------------------------------------------------------------------------------|
| 4 | Create instance is validated                                                                                                    | after command clie                                                                                                    | ck and pop-up message shown in case of error.                                                                                                    |
|   | Test12Aug01                                                                                                    | Room Type Details —<br>RoomType Name<br>Count<br>Device List —<br>D454_FET<br>S5Board<br>S1 - Switch                                                                                                    | R3<br>10<br>10<br>10<br>EnglNN X                                                                                                    |
|   | loyment Data                                                                                                    | Points of Control —<br>POC-1<br>Scene Details —<br>Welcome                                                                                                    | Roomtype is not fully configured, please verify configuration in INNtool.                                                                                                    |
|   |                                                                                                    | Manage Rooms                                                                                                    | Welcome Configuration Scene Designer Copy                                                                                                    |
| 5 | Issue fixed:                                                                                                    |                                                                                                    |                                                                                                    |
|   | <ul> <li>b. Allowed configuration<br/>matched. By doing t<br/>updated in a device.</li> <li>c. Setting of Lock Proxy</li> <li>d. INNtouch devices, E</li> <li>e. EngINN/INNtool set<br/>when the Input is su</li> <li>f. Corrected 9:6 &amp; 193</li> <li>g. Virtual input registr<br/>additional button fut</li> </ul> | h write to write P5 (<br>his EngINN makes<br>to Salto RF by defau<br>MS devices and of<br>the "SYNFIL" bit<br>upposed to be use<br>3:6:4 Registry defa<br>y is now maintain<br>nction exist.<br>Ivanced configura | efault in the e7/ room gateway.<br>Cached NVRAM every time even 193_6 registry CRC<br>sure that server configuration shall always remain<br>ult when no CELS selected is fixed.<br>ther device address related issues fixed.<br>ts to "10" in Registry 7:1:X:2 DriverConfigFlags<br>d.<br>ault settings for all Thermostats.<br>ed when primary button function is custom and<br>tion changes are retained when opened with |

### 8.2 Version 1.7

| S.<br>No. | Enhancements/ changes                                                                             |
|-----------|---------------------------------------------------------------------------------------------------|
| 1         | EngINN deployment data section will now list PC502 as part of the Common Door/BOH Room            |
|           | types                                                                                             |
|           | types                                                                                             |
|           |                                                                                                   |
|           |                                                                                                   |
|           | Deployment Data                                                                                   |
|           |                                                                                                   |
|           | ▲ Test05Apr01                                                                                     |
|           | ▲ Room 1 ( R2 )                                                                                   |
|           | S541 RF_1 (209)                                                                                   |
|           | MCM4 (30)                                                                                         |
|           |                                                                                                   |
|           | PC502_1 (227)                                                                                     |
|           |                                                                                                   |
| 2         | D454.FET Registry 193:6 P5 Cached NVRAM and P5 Cached NVRAM, default value correction             |
|           | done.                                                                                             |
|           |                                                                                                   |
| 3         | 9:10:7 Humidity flags bit-3 ABB – AbortBelowBand.                                                 |
|           |                                                                                                   |
|           | Abort current dehumidification cycle if temperature cools below current band [INNCOM Default : 0] |
|           | De-humidificatic 9:10:7-0 HUMIDITY_FLAGS_ABB Low ]                                                |
|           |                                                                                                   |
|           |                                                                                                   |

### 8.3 Version 1.6

| S.<br>No. | Enhancements/ changes                                                                                                    |
|-----------|----------------------------------------------------------------------------------------------------|
| 2         | Added support for 6 button American Modeva switch configuration, including easy editor and advance configuration change.                                                                           |
| 3         | Address uniqueness within HVAC zones is now supported for EMS devices as well. User can drag<br>and drop ems devices to any specific HVAC zone based on his requirement in a networked<br>project. |
| 4         | DALI implementation extended to support White tone deature. Designed white tone supported zone shall be shown in easy editor.                                                                      |
|           | EngINN shall discover gear and identify white tone supported gears, allow user to map and update design using drag and drop and click assign mapping.                                              |

| Design Data<br>• ColorLighting9                                                                                                    | Devi<br>O           | ce Configurations: PC5     | A DUSTRING MARK                                                                                                    |                                                                                                    |                                                       |                         |                                |
|----------------------------------------------------------------------------------------------------|---------------------|----------------------------|----------------------------------------------------------------------------------------------------|----------------------------------------------------------------------------------------------------|-------------------------------------------------------|-------------------------|--------------------------------|
|                                                                                                    | ge                  | ⊙Control Gear/             | Ballast Address Assi                                                                                                    | gnment                                                                                                    |                                                       |                         |                                |
|                                                                                                    | <u> </u>            |                            | DALI Zones                                                                                                    | a francisco de la composición de la composición de la composicinde la composición de la composición de la composición de |                                                       | Control Gear            |                                |
|                                                                                                    | Device Image        | Dali Zone<br>DALIO         | White Tone                                                                                                    | 0 Short Address                                                                                                    | Gear# Mapped Zone 2 DALI1                             | White T                 | one Trigger Gear               |
|                                                                                                    | ۵ ا                 | DALI1                      |                                                                                                    | 1 0                                                                                                    | 3 DALI4                                               |                         | Trigger Gear                   |
|                                                                                                    |                     | DALI2<br>DALI3             |                                                                                                    | 3 O<br>4 O                                                                                                    | 4 DALI2                                               |                         | Trigger Gear                   |
| Deployment Data                                                                                                    |                     | DALI4                      |                                                                                                    | 2 0                                                                                                    | 5 DALI3                                               |                         | Trigger Gear                   |
| ColorLighting9     Room 101 ( Room101                                                                                                    | ,                   | DALI5<br>DALI6             |                                                                                                    | 5 <b>O</b><br>6 <b>O</b>                                                                                                    | 6 DALIS<br>7 DALI6                                    |                         | Trigger Gear<br>Trigger Gear   |
| A Room 112 (Room112<br>e7_1 (14)                                                                                                    | 2                   | ERAL                       |                                                                                                    | 7 0                                                                                                    | 8 ERAL                                                |                         | Trigger Gear                   |
| D254_FET_1 (20)                                                                                                    |                     | whiteTone Tridon           |                                                                                                    | 8                                                                                                    | 9 whiteTone                                           |                         | Trigger Gear                   |
| X05R_1 (100)<br>PC50X_1 (152)                                                                                                    |                     | white tone Oston           |                                                                                                    |                                                                                                    | 10 whiteTone                                          |                         | Trigger Gear                   |
| GS563_1 (22)<br>ModevaSG_1 (51)                                                                                                    |                     | To verify control dear phy | sical location in a room, please s                                                                                                    | elect a control gear fr                                                                                                    | Discover Gear                                         | Assign Mapping          |                                |
| ModevaDG_1 (52<br>SwitchPanel 1 MCI                                                                                                    | )                   |                            | dress to Control gear, please drag                                                                                                    |                                                                                                    |                                                       |                         |                                |
| GS564_1 (1)                                                                                                    | M4 (232)            |                            |                                                                                                    |                                                                                                    |                                                       |                         |                                |
| PC485_1 (192)                                                                                                    |                     |                            | <b>(†</b>                                                                                                    |                                                                                                    |                                                       | <u>\</u>                |                                |
|                                                                                                    |                     |                            | Back to Summary                                                                                                    | Comment To Rosam Type                                                                                                    | e Maka New Room Type Adv                              | anced Configuration     |                                |
|                                                                                                    |                     |                            |                                                                                                    | _                                                                                                    | BLE Connected to Ro                                   | om ID : 112_PC50X_1(152 | PC503-Channel : 21 -           |
| Welcome Configuration       Name :     Welco       Scene Number :     0       Zone / Drapes ▲     21                                                                                                    |                     | d Response                 | Welcome Respon                                                                                                    | Dim Le                                                                                                    |                                                       | 0                       | %                              |
| Name : Welco<br>Scene Number : 0<br>Zone / Drapes ▲                                                                                                    | Unoccupied          |                            |                                                                                                    | Dim Le                                                                                                    | ovel:                                                 |                         | %                              |
| Name : Welco<br>Scene Number : 0<br>Zone / Drapes<br>Z1<br>PC50X_1.1<br>Z2<br>PC50X_1.2                                                                                                    | Off when unoccupied | •                          | Welcome Always                                                                                                    | Dim Le     White     Dim Le     White                                                                                                    | evel:                                                 | 0<br>6250<br>0<br>6250  | % □<br>% □                     |
| Name : Welco<br>Scene Number : 0<br>Zone / Drapes<br>Z1<br>PC50X,11<br>Z2<br>PC50X,12<br>Scene desig                                                                                                    | Off when unoccupied | •                          | Welcome Always Welcome Always                                                                                                    | Dim Le     White     Dim Le     White                                                                                                    | evel:                                                 | 0<br>6250<br>0<br>6250  | % □<br>% □                     |
| Name : Welco<br>Scene Number : 0<br>Zone / Drapes<br>Z1<br>PC50X,11<br>Z2<br>PC50X,12<br>Scene desig                                                                                                    | Off when unoccupied | •                          | Wekcome Always<br>Wekcome Always                                                                                                    | Dim Le     White     Dim Le     White                                                                                                    | evel:                                                 | 0<br>6250<br>0<br>6250  | % □<br>% □                     |
| Name : Welco<br>Scene Number : 0<br>Zone / Drapes ▲<br>Z1<br>PC50X_11<br>Z2<br>PC50X_12<br>Scene Designer: D<br>Scenes                                                                                   | Off when unoccupied | •                          | Welcome Always<br>Welcome Always<br>to manipulate<br>Scene Properties                                                                                         | Dim La<br>White<br>Dim La<br>White<br>e individu                                                                                                    | evel:                                                 | 0<br>6250<br>0<br>6250  | % □<br>% □                     |
| Name : Welco<br>Scene Number : 0<br>Zone / Drapes<br>Z1<br>PC50X_1.1<br>Z2<br>PC50X_1.2<br>Scene desig<br>Scene 1                                                                                        | Off when unoccupied | •                          | Wekcome Always<br>Wekcome Always<br>to manipulate<br>Scene Properties<br>Name :                                                                               | Dim La<br>White<br>Dim La<br>White<br>individu                                                                                                    | evel:                                                 | 0<br>6250<br>0<br>6250  | % □<br>% □                     |
| Name : Welco<br>Scene Number : 0<br>Zone / Drapes ▲<br>Z1<br>PC50X,11<br>Z2<br>PC50X,12<br>Scene Designer: D<br>Scene 1<br>Scene 2<br>Scene 3                                                            | Off when unoccupied | •                          | Wekcome Always<br>Wekcome Always<br>to manipulate<br>Scene Properties<br>Name :<br>Scene Number :<br>Enable Scene                                             | Dim La<br>White<br>Dim La<br>White<br>individu                                                                                                    | evel:                                                 | • tone leve             | k 🖬 🛛 🖓                        |
| Name : Welco<br>Scene Number : 0<br>Zone / Drapes<br>Z1<br>PC50X,13<br>Z2<br>PC50X,12<br>Scene Designer: D<br>Scene S<br>Scene 1<br>Scene 2<br>Scene 3<br>Scene 4                                        | Off when unoccupied | •                          | Wekcome Always<br>Wekcome Always<br>to manipulate<br>Scene Properties<br>Name :<br>Scene Number :                                                             | Dim La<br>White<br>Dim La<br>White<br>individu                                                                                                    | evel:                                                 | 0<br>6250<br>0<br>6250  | * □ □<br>* □ □<br>I at any sce |
| Name : Welco<br>Scene Number : 0<br>Zone / Drapes ▲<br>Z1<br>PC50X,11<br>Z2<br>PC50X,12<br>Scene desig<br>Scene 1<br>Scene 2<br>Scene 4<br>Scene 5                                                       | Off when unoccupied | •                          | Wekcome Always Wekcome Always to manipulate Scene Properties Name : Scene Number : Enable Scene Zone / Drapes ▲                                               | Dim La<br>White<br>Dim La<br>White<br>individu                                                                                                    | evel:                                                 | • tone leve             | * □ □<br>* □ □                 |
| Name : Welco<br>Scene Number : 0<br>Zone / Drapes<br>Z1<br>PC50X_1.1<br>Z2<br>PC50X_1.2<br>Scene designer: D<br>Scene 1<br>Scene 2<br>Scene 3<br>Scene 4<br>Scene 5<br>Scene 6                           | Off when unoccupied | •                          | Wekcome Always<br>Wekcome Always<br>to manipulate<br>Scene Properties<br>Name :<br>Scene Number :<br>Enable Scene                                             | Dim La<br>White<br>Dim La<br>White<br>individu                                                                                                    | evel:                                                 | • tone leve             | * □ □<br>* □ □<br>I at any sce |
| Name : Welco<br>Scene Number : 0<br>Zone / Drapes ▲<br>Z1<br>PC50X,11<br>Z2<br>PC50X,12<br>Scene desig<br>Scene 1<br>Scene 2<br>Scene 4<br>Scene 5                                                       | Off when unoccupied | •                          | Wekcome Always<br>Wekcome Always<br>to manipulate<br>Scene Properties<br>Name :<br>Scene Number :<br>Enable Scene<br>Zone / Drapes ▲<br>Z1                    | Dim La<br>White<br>Dim La<br>White<br>individu                                                                                                    | evel:                                                 | • tone leve             | s<br>s<br>l at any sce         |
| Name : Welco<br>Scene Number : 0<br>Zone / Drapes<br>Z1<br>PC50X_1.1<br>Z2<br>PC50X_1.2<br>Scene designer: D<br>Scene 1<br>Scene 2<br>Scene 3<br>Scene 4<br>Scene 5<br>Scene 6                           | Off when unoccupied | •                          | Wekcome Always<br>Wekcome Always<br>to manipulate<br>Scene Properties<br>Name :<br>Scene Number :<br>Enable Scene<br>Zone / Drapes ▲<br>Z1                    | Dim La<br>White<br>Dim La<br>White<br>individu                                                                                                    | evel:                                                 | • tone leve             | *                              |
| Name : Welco<br>Scene Number : 0<br>Zone / Drapes ▲<br>Z1<br>PC50X,11<br>Z2<br>PC50X,12<br>Cenee desig<br>Scene Designer: D<br>Scene 2<br>Scene 1<br>Scene 2<br>Scene 4<br>Scene 5<br>Scene 6<br>Scene 7 | Off when unoccupied | •                          | Welcome Always<br>Welcome Always<br>to manipulate<br>Scene Properties<br>Name :<br>Scene Number :<br>Enable Scene<br>Zone / Drapes ▲<br>Z1<br>PC50X_1.1<br>Z2 | Dim La<br>White<br>Dim La<br>White<br>e individu<br>Scene 3<br>3<br>V<br>Participate                                                                                                    | evel: Tone Level:  Dim Level:  Dim Level:  Dim Level: | • tone leve             | *                              |
| Name : Welco<br>Scene Number : 0<br>Zone / Drapes<br>Z1<br>PC50X_1.1<br>Z2<br>PC50X_1.2<br>Scene Cesigner: D<br>Scene 1<br>Scene 2<br>Scene 3<br>Scene 4<br>Scene 5<br>Scene 6<br>Scene 7<br>Scene 8     | Off when unoccupied | •                          | Welcome Always<br>Welcome Always<br>to manipulate<br>Scene Properties<br>Name :<br>Scene Number :<br>Enable Scene<br>Zone / Drapes ▲<br>Z1<br>PC50X_1.1       | Dim La<br>White<br>Dim La<br>White<br>individu                                                                                                    | evel: Tone Level:  Dim Level:  White Tone Level:      | • tone leve             | *                              |

|   | ⊙ Gang 1 Button Configuration                                                                                                    |                             |                      |                                        |
|---|----------------------------------------------------------------------------------------------------|-----------------------------|----------------------|----------------------------------------|
|   |                                                                                                    | unction Type                | Lighting *           | Button Functions White Tone Set *      |
|   |                                                                                                    | button function             | Lighting             | Select a Zone Z1 V                     |
|   |                                                                                                    |                             |                      | White Tone Level:                      |
|   |                                                                                                    |                             |                      | Z DIM Required                         |
|   |                                                                                                    |                             |                      | Select Dim Level:                      |
|   |                                                                                                    |                             |                      | 50 %                                   |
|   |                                                                                                    |                             |                      |                                        |
| 5 | Generation of SFT is nov                                                                                                    | w possible                  | in EnglNN            |                                        |
|   | EnglNN 1.6 Dev Version                                                                                                    |                             |                      | - 🗆 X                                  |
|   | File Tools Help                                                                                                    |                             |                      |                                        |
|   | Design Data                                                                                                    | Generate Sw                 | witch Function Table |                                        |
|   | HVACTesting                                                                                                    | HVAClesung                  |                      | <b>^</b>                               |
|   |                                                                                                    | Property Detai              | ils                  |                                        |
|   |                                                                                                    | Project Code<br>Sale Rep    | HVACTesting          |                                        |
|   |                                                                                                    | Address                     | HVACTesting<br>aa    |                                        |
|   |                                                                                                    | City                        | -                    |                                        |
|   |                                                                                                    | State<br>Country            | -<br>United States   |                                        |
|   |                                                                                                    | Zip                         | -                    |                                        |
|   | Deployment Data                                                                                                    | Phone                       | -                    |                                        |
|   | l l l                                                                                                    | Fax<br>CQC Cert.            | -<br>No              |                                        |
|   | HVACTesting                                                                                                    | CE Certification            | No                   |                                        |
|   |                                                                                                    | Network Enable              | Yes                  |                                        |
|   |                                                                                                    | Honeywell<br>Labor Involved | Yes                  | ×.                                     |
|   |                                                                                                    |                             |                      |                                        |
|   |                                                                                                    |                             |                      | Edit                                   |
|   |                                                                                                    |                             |                      |                                        |
|   |                                                                                                    |                             |                      | See Disconnected 📵                     |
| 6 | Secure key configuratior                                                                                                    | n is support                | ted for edge router  | connectivity.                          |
|   | Added support for config                                                                                                    | gure secure                 | e Edge router.       |                                        |
|   | Secure key must be add                                                                                                    | led at desin                | in data Edge Route   | r summary page and same key can be use |
|   | across the all edge route                                                                                                    | -                           | -                    | Summary page and sume key our be use   |
|   |                                                                                                    |                             |                      |                                        |
|   | Key will never save in pr                                                                                                    | oject file.                 |                      |                                        |
|   | EnglNN 1.6 Dev Version                                                                                                    |                             |                      |                                        |
|   | File Tools Help                                                                                                    |                             |                      |                                        |
|   |                                                                                                    | X 🕀 🕒 I                     | <u>~</u>             |                                        |
|   | Design Data  HVACTesting                                                                                                    | Edge R                      | touter Summary       |                                        |
|   | Content of the second second s | Edge                        | Router List          |                                        |
|   | BackOfHouse                                                                                                    | B578S                       |                      | 1                                      |
|   | <ul> <li>E7Room</li> <li>Lighting</li> </ul>                                                                                                    |                             | i                    |                                        |
|   | <ul> <li>Lighting2</li> </ul>                                                                                                    | Securit                     |                      |                                        |
|   | D 🗗 RT1                                                                                                    | Securit                     | .,                   | Show Key                               |
|   | Same configured key sha                                                                                                    | all be reuse                | e at all Edge router |                                        |
|   |                                                                                                    |                             |                      |                                        |

| File Tools Help                                                                                                    | X 🖲 🕭 🔁                                   |                                                            |          |  |
|----------------------------------------------------------------------------------------------------|-------------------------------------------|------------------------------------------------------------|----------|--|
| Design Data                                                                                                    | Edge Router Configuration                 |                                                            |          |  |
| HVACTesting                                                                                                    |                                           |                                                            |          |  |
| Edge Routers                                                                                                    | Configuration Mode —                      |                                                            |          |  |
| <ul> <li>BackOfHouse</li> <li>E7Room</li> </ul>                                                                                                    | O Service Mode                            |                                                            |          |  |
| Lighting                                                                                                    | C Teach by MAC                            |                                                            |          |  |
| Lighting2                                                                                                    |                                           |                                                            |          |  |
| ▶ 🗳 RT1                                                                                                    | Configurations                            |                                                            |          |  |
|                                                                                                    |                                           | -                                                          |          |  |
|                                                                                                    | General Configuration<br>Edge Router Name | B578S 2                                                    |          |  |
|                                                                                                    | Edge Router Id                            | 2                                                          |          |  |
|                                                                                                    | RF Channel                                | 26 *                                                       |          |  |
|                                                                                                    | PAN                                       | 2                                                          |          |  |
|                                                                                                    |                                           | E.                                                         |          |  |
|                                                                                                    | (IP Configuration                         |                                                            |          |  |
|                                                                                                    | Use DHCP                                  |                                                            |          |  |
|                                                                                                    | IP Address                                | 192 . 168 . 0 . 15                                         |          |  |
|                                                                                                    | Network Mask                              | 255 .255 .255 .00                                          |          |  |
|                                                                                                    |                                           |                                                            |          |  |
| Deployment Data                                                                                                    | MAC Configuration —                       |                                                            |          |  |
| ✓ HVACTesting                                                                                                    | Set Mac Address                           |                                                            |          |  |
| ▶ B578S 2                                                                                                    |                                           |                                                            |          |  |
| Room 100 ( E7Room )                                                                                                    | Security                                  |                                                            |          |  |
| Room 102 (Lighting)                                                                                                    | Security Key                              | *******                                                    | Show Key |  |
| Room 103 (Lighting)                                                                                                    |                                           |                                                            |          |  |
| Based on secure of                                                                                                    |                                           | ture, edge router selection o                              |          |  |
| Based on secure of                                                                                                    |                                           | ture, edge router selection of to generate lighting script |          |  |
| Based on secure of Now EngINN shall                                                                                                    |                                           | -                                                          |          |  |
| Based on secure of Now EnglNN shall     EnglNN 1.6 Dev Version                                                                                                    |                                           | -                                                          |          |  |
| Based on secure of Now EnglNN shall     EnglNN 1.6 Dev Version     File Tools Help                                                                                                    | provide functionality                     | -                                                          |          |  |
| Room 104 (Lighting)     Based on secure of     Now EngINN shall     EngINN 1.6 Dev Version     File Tools Help     Generate Ligh                                                                                                    | ting Script (IC3)                         | -                                                          |          |  |
| Room 104 (Lighting)     Based on secure of     Now EngINN shall     EngINN 1.6 Dev Version     File     Tools Help     Generate Ligh                                                                                                    | ting Script (IC3)                         | to generate lighting script                                | differs. |  |
| Room 104 (Lighting)     Based on secure of     Now EngINN shall     EngINN 1.6 Dev Version     File Tools Help     Generate Ligh     Design Data                                                                                                    | ting Script (IC3)                         | -                                                          | differs. |  |
| Room 104 (Lighting)     Based on secure of     Now EngINN shall     EngINN 1.6 Dev Version     File Tools Help     Generate Ligh     Design Data     A DALITEsting                                                                                             | ting Script (IC3)                         | to generate lighting script                                | differs. |  |
| P Room 104 (Lighting) Based on secure of Now EngINN shall EngINN 1.6 Dev Version File Tools Help Generate Lighting Design Data ALLITesting Edge Routers                                                                                                    | ting Script (IC3)                         | to generate lighting script                                | differs. |  |
| Room 104 (Lighting)     Based on secure of     Now EngINN shall     EngINN 1.6 Dev Version     File     Tools Help     Generate Ligh     Design Data     DALLTesting                                                                                           | ting Script (IC3)                         | to generate lighting script                                | differs. |  |
| P Room 104 (Lighting) Based on secure of Now EngINN shall EngINN 1.6 Dev Version File Tools Help Generate Lighting Design Data ALLITesting Edge Routers                                                                                                    | ting Script (IC3)                         | to generate lighting script                                | differs. |  |
| Room 104 (Lighting)     Based on secure of     Now EngINN shall     EngINN 1.6 Dev Version     File     Tools Help     Generate Ligh     Design Data     DALLTesting                                                                                           | ting Script (IC3)                         | to generate lighting script                                | differs. |  |
| P Room 104 (Lighting) Based on secure of Now EnglNN shall EnglNN 1.6 Dev Version File Tools Help Generate Ligh Design Data Design Data DALITesting Edge Routers BackOfHouseRoo DALI X05R_1 (193)                                                               | ting Script (IC3)                         | to generate lighting script                                | differs. |  |
| Room 104 (Lighting)      Based on secure of      Now EngINN shall      EngINN 1.6 Dev Version     File     Tools Help     Generate Ligh     Design Data      DALITesting     Edge Routers      M BackOfHouseRoo      M DALI     X0SR_1 (193)     PC50X_1 (152) | ting Script (IC3)                         | to generate lighting script                                | differs. |  |
| P Room 104 (Lighting) Based on secure of Now EnglNN shall EnglNN 1.6 Dev Version File Tools Help Generate Ligh Design Data Design Data DALITesting Edge Routers Edge Routers Edge Routers BackOfHouseRoo A DALI X05R_1 (193) PC50X_1 (152) New Artwork1_1      | ting Script (IC3)                         | to generate lighting script                                | differs. |  |
| P Room 104 (Lighting) Based on secure of Now EngINN shall EngINN 1.6 Dev Version File Tools Help Generate Ligh Design Data A DALITesting Edge Routers BackOfHouseRoo A DALI X05R_1 (193) PC50X_1 (152) New Artwork1_1 K595_1 (189)                             | ting Script (IC3)                         | to generate lighting script                                | liffers. |  |
| P Room 104 (Lighting) Based on secure of Now EnglNN shall EnglNN 1.6 Dev Version File Tools Help Generate Ligh Design Data Design Data DALITesting Edge Routers Edge Routers Edge Routers BackOfHouseRoo A DALI X05R_1 (193) PC50X_1 (152) New Artwork1_1      | ting Script (IC3)                         | to generate lighting script                                | liffers. |  |
| P Room 104 (Lighting) Based on secure of Now EngINN shall EngINN 1.6 Dev Version File Tools Help Generate Ligh Design Data A DALITesting Edge Routers BackOfHouseRoo A DALI X05R_1 (193) PC50X_1 (152) New Artwork1_1 K595_1 (189)                             | ting Script (IC3)                         | to generate lighting script                                | liffers. |  |
| P Room 104 (Lighting) Based on secure of Now EngINN shall EngINN 1.6 Dev Version File Tools Help Generate Ligh Design Data A DALITesting Edge Routers BackOfHouseRoo A DALI X05R_1 (193) PC50X_1 (152) New Artwork1_1 K595_1 (189)                             | ting Script (IC3)                         | to generate lighting script                                | liffers. |  |
| P Room 104 (Lighting) Based on secure of Now EngINN shall EngINN 1.6 Dev Version File Tools Help Generate Ligh Design Data A DALITesting Edge Routers BackOfHouseRoo A DALI X05R_1 (193) PC50X_1 (152) New Artwork1_1 K595_1 (189)                             | ting Script (IC3)                         | to generate lighting script                                | liffers. |  |
| P Room 104 (Lighting) Based on secure of Now EngINN shall EngINN 1.6 Dev Version File Tools Help Generate Ligh Design Data A DALITesting Edge Routers BackOfHouseRoo A DALI X05R_1 (193) PC50X_1 (152) New Artwork1_1 K595_1 (189)                             | ting Script (IC3)                         | to generate lighting script                                | differs. |  |
| P Room 104 (Lighting) Based on secure of Now EngINN shall EngINN 1.6 Dev Version File Tools Help Generate Ligh Design Data A DALITesting Edge Routers BackOfHouseRoo A DALI X05R_1 (193) PC50X_1 (152) New Artwork1_1 K595_1 (189)                             | ting Script (IC3)                         | to generate lighting script                                | liffers. |  |
| P Room 104 (Lighting) Based on secure of Now EngINN shall EngINN 1.6 Dev Version File Tools Help Generate Ligh Design Data A DALITesting Edge Routers BackOfHouseRoo A DALI X05R_1 (193) PC50X_1 (152) New Artwork1_1 K595_1 (189)                             | ting Script (IC3)                         | to generate lighting script                                | differs. |  |
| P Room 104 (Lighting) Based on secure of Now EngINN shall EngINN 1.6 Dev Version File Tools Help Generate Ligh Design Data A DALITesting Edge Routers BackOfHouseRoo A DALI X05R_1 (193) PC50X_1 (152) New Artwork1_1 K595_1 (189)                             | ting Script (IC3)                         | to generate lighting script                                | differs. |  |
| P Room 104 (Lighting) Based on secure of Now EngINN shall EngINN 1.6 Dev Version File Tools Help Generate Ligh Design Data A DALITesting Edge Routers BackOfHouseRoo A DALI X05R_1 (193) PC50X_1 (152) New Artwork1_1 K595_1 (189)                             | ting Script (IC3)                         | to generate lighting script                                | differs. |  |

```
LightingDef.cfg - Notepad
File Edit Format View Help
; Project Name: DALITesting
; Created Date: 1/29/2021 4:15:13 PM
; EngINN Version: EngINN 1.6.0.31
;-----
; Hotel RoomTypes
; RoomTypeDef=ID,"Name"
;-----
RoomTypeDef=1,"DALI"
RoomTypeDef=2, "BackOfHouseRoom"
RoomTypeDef=3,"RT1"
  _____
; Light Circuit Names for DALI type (1)
; LogicalCircuit(0-255)
; Format:
; LightName=RoomTypeID,LogicalCircuit,"Name"
              _____
 -----
LightName=1,1, "Z1"
LightName=1,1, "21"
LightName=1,2, "Z2"
LightName=1,3, "Z3"
LightName=1,4, "Z4"
LightName=1,5, "Z5"
LightName=1,6, "Z6"
;-----
; Light Circuit Names for BackOfHouseRoom type (2)
; LogicalCircuit(0-255)
; Format:
; LightName=RoomTypeID,LogicalCircuit,"Name"
; Light Circuit Names for RT1 type (3)
; LogicalCircuit(0-255)
; Format:
; LightName=RoomTypeID,LogicalCircuit,"Name"
   _ _ _ _ _ _ _ _ _ _ _ _ _ _ _ _ _ _
            .....
:-----
; RoomType associated to roomID
; RoomTypeAssociation=RoomID,RoomTypeID
 -----
RoomTypeAssociation=101,1
; Light Runtime Threshold
                 _____
; Set the runtime threshold (hours) for one property, this threshold is
; used as reference to determine when to send a runtime alarm.
```

#### 8.4 Version 1.5

| S.<br>No. | Enhancements/ changes                                                                       |
|-----------|---------------------------------------------------------------------------------------------|
| 1         | New button function added as Dim Set and Rotate Scene, which will support additional button |
|           | function parameter configuration in switch function mapping of INNtool. Dim set will have   |

|   | additional nara   | meter dim value a        | nd rotate scene  | will have two or more scen      | na narameters for |
|---|-------------------|--------------------------|------------------|---------------------------------|-------------------|
|   | configuration.    | ameter um value a        |                  |                                 |                   |
|   |                   |                          |                  |                                 |                   |
|   | ⊘ Button Config   | jurations                |                  |                                 |                   |
|   |                   |                          |                  |                                 | -                 |
|   |                   | Function Type            | Lighting ~       | Button Functions Dim            | Set ~             |
|   | b1                | Add more button function |                  | Select a Zone Z3                | ~                 |
|   |                   |                          |                  | Select                          | Dim Value         |
|   |                   |                          |                  |                                 | 54 %              |
|   |                   |                          |                  |                                 |                   |
|   |                   | Function Type            | Lighting ~       | Button Functions Rota           | te Scene 🛛 👻      |
|   | b2                | Add more button function |                  | Select a Scene Scen             | e1 ~              |
|   |                   |                          |                  | Additional Parameters           |                   |
|   |                   |                          |                  | Scene 3 Y None                  | • None            |
|   |                   |                          |                  | None                            |                   |
|   |                   | Function Type            | Lighting ~       | Welcome<br>Button Scene 1 (1)   | iene Y            |
|   |                   |                          | 5 5              | Scene 2                         |                   |
|   |                   |                          |                  | Scene 3 🛈                       |                   |
| 2 | PC50X DALLd       | evice can be added       | in device mana   | gement                          |                   |
| _ |                   |                          |                  | 90                              |                   |
|   | Device Management | nt                       |                  | Devices In Room Type            |                   |
|   | Category :        | Protocol converter *     |                  | Devices in Room Type            | 8                 |
|   | Sub Category :    | PC50X ·                  | Add New          | PC50X_1                         |                   |
|   | Sub Category .    | PC502                    | Add Hew          |                                 |                   |
|   |                   | PC502.DALI               |                  |                                 |                   |
|   |                   | PC50X                    |                  |                                 |                   |
|   |                   |                          |                  |                                 |                   |
| 3 |                   | • • • •                  | •                | editor. All existing DALI Balla |                   |
|   |                   | •                        |                  | each zone, details about d      | •                 |
|   | here.             | y details and Save.      | User can also ec | lit and change the short addr   | ess of DALI ZONES |
|   |                   |                          |                  |                                 |                   |

| Dali Zone                                                                                                    | 2                                                                                                    | Zone Type                                            | Logical Circuit #                                      | Short Address                                            |
|----------------------------------------------------------------------------------------------------|----------------------------------------------------------------------------------------------------|------------------------------------------------------|--------------------------------------------------------|----------------------------------------------------------|
| Z3 🤤                                                                                                    | Γ                                                                                                    | Dimmer                                               | 3                                                      | 0                                                        |
| Dimming                                                                                                    |                                                                                                    |                                                      |                                                        |                                                          |
| Minimum DIM Level                                                                                                    |                                                                                                    |                                                      |                                                        |                                                          |
| Maximum DIM Level                                                                                                    |                                                                                                    |                                                      | 00                                                     |                                                          |
| Dimming Rate                                                                                                    |                                                                                                    | Normal                                               | ×                                                      |                                                          |
| Fade Time                                                                                                    |                                                                                                    | Instant                                              | ~                                                      |                                                          |
| Power On Level                                                                                                    |                                                                                                    | 100%                                                 | ~                                                      |                                                          |
| Z4 😳                                                                                                    | E                                                                                                    | Dimmer                                               | 4                                                      | 1                                                        |
| Z5 🔂                                                                                                    | Γ                                                                                                    | Dimmer                                               | 5                                                      | 2                                                        |
| C50X communicate<br>ntrol Gear in right s<br>fferent color indicat                                                         | e supported in PC50X e<br>with EngINN over BLE<br>ide panel. Allow user to<br>ion provided to distingu<br>Address Assignment                | communication.<br>comap DALI zone                    | Below UI sha<br>with control                           | all list all the dis<br>gear by drag a                   |
| C50X communicate<br>Introl Gear in right s<br>fferent color indicat<br>Control Gear/ Ballast                               | with EngINN over BLE<br>ide panel. Allow user to<br>ion provided to distingu<br>Address Assignment                                          | communication.<br>comap DALI zone                    | Below UI sha<br>with control                           | all list all the dia<br>gear by drag a<br>napped zones a |
| C50X communicate<br>Introl Gear in right s<br>fferent color indicat<br>Control Gear/ Ballast<br>DA<br>Dali Zone            | with EngINN over BLE<br>bide panel. Allow user to<br>ion provided to distingu<br>Address Assignment<br>ALI Zones<br>Short Address           | communication.<br>comap DALI zone                    | Below UI sha<br>with control<br>ped and unm            | all list all the dia<br>gear by drag a<br>napped zones a |
| C50X communicate<br>ntrol Gear in right s<br>fferent color indicat<br>Control Gear/ Ballast<br>Dali Zone<br>Z3             | with EngINN over BLE<br>ide panel. Allow user to<br>ion provided to distingu<br>Address Assignment                                          | communication.<br>comap DALI zone                    | Below UI sha<br>with control<br>ped and unm            | all list all the dia<br>gear by drag a<br>napped zones a |
| C50X communicate<br>ntrol Gear in right s<br>fferent color indicat<br>Control Gear/ Ballast<br>DA<br>Dali Zone<br>Z3<br>Z4 | with EngINN over BLE<br>bide panel. Allow user to<br>ion provided to distingu<br>Address Assignment<br>ALI Zones<br>Short Address<br>0      | communication.<br>comap DALI zone                    | Below UI sha<br>with control<br>ped and unm            | all list all the dia<br>gear by drag a<br>napped zones a |
| C50X communicate<br>ntrol Gear in right s<br>fferent color indicat<br>Control Gear/ Ballast<br>DA<br>Dali Zone<br>Z3<br>Z4 | with EngINN over BLE<br>bide panel. Allow user to<br>ion provided to distingu<br>Address Assignment<br>ALI Zones<br>Short Address<br>0<br>1 | communication.<br>o map DALI zone<br>ish between map | Below UI sha<br>with control<br>ped and unm<br>Control | all list all the dia<br>gear by drag a<br>napped zones a |
| C50X communicate<br>ntrol Gear in right s<br>fferent color indicat<br>Control Gear/ Ballast<br>DA<br>Dali Zone<br>Z3<br>Z4 | with EngINN over BLE<br>bide panel. Allow user to<br>ion provided to distingu<br>Address Assignment<br>ALI Zones<br>Short Address<br>0<br>1 | communication.<br>o map DALI zone<br>ish between map | Below UI sha<br>with control<br>ped and unm<br>Control | all list all the dia<br>gear by drag a<br>napped zones a |
| C50X communicate<br>Introl Gear in right s<br>fferent color indicat<br>Control Gear/ Ballast<br>Dali Zone<br>Z3            | with EngINN over BLE<br>bide panel. Allow user to<br>ion provided to distingu<br>Address Assignment<br>ALI Zones<br>Short Address<br>0<br>1 | communication.<br>o map DALI zone<br>ish between map | Below UI sha<br>with control<br>ped and unm<br>Control | all list all the dia<br>gear by drag a<br>napped zones a |
| C50X communicate<br>Introl Gear in right s<br>fferent color indicat<br>Control Gear/ Ballast<br>Dali Zone<br>Z3<br>Z4      | with EngINN over BLE<br>bide panel. Allow user to<br>ion provided to distingu<br>Address Assignment<br>ALI Zones<br>Short Address<br>0<br>1 | communication.<br>o map DALI zone<br>ish between map | Below UI sha<br>with control<br>ped and unm<br>Control | all list all the dia<br>gear by drag a<br>napped zones a |
| C50X communicate<br>Introl Gear in right s<br>fferent color indicat<br>Control Gear/ Ballast<br>Dali Zone<br>Z3<br>Z4      | with EngINN over BLE<br>bide panel. Allow user to<br>ion provided to distingu<br>Address Assignment<br>ALI Zones<br>Short Address<br>0<br>1 | communication.<br>o map DALI zone<br>ish between map | Below UI sha<br>with control<br>ped and unm<br>Control | all list all the dia<br>gear by drag a<br>napped zones a |
| C50X communicate<br>Introl Gear in right s<br>fferent color indicat<br>Control Gear/ Ballast<br>Dali Zone<br>Z3<br>Z4      | with EngINN over BLE<br>bide panel. Allow user to<br>ion provided to distingu<br>Address Assignment<br>ALI Zones<br>Short Address<br>0<br>1 | communication.<br>o map DALI zone<br>ish between map | Below UI sha<br>with control<br>ped and unm<br>Control | all list all the dia<br>gear by drag a<br>napped zones a |

| ogical Circuits | Zones (Lighting circuit |                |
|-----------------|-------------------------|----------------|
| Groups List     |                         | Groups Details |
| Group 1 (221)   | ٢                       | Name : Group 1 |
|                 |                         | Select Zone(s) |
|                 |                         | Z1 (vbnvbn)    |
|                 |                         | Z2 (bnmbnm)    |
|                 |                         | Z3 (vbnvbn)    |
|                 |                         | ☑ Z4 (dfgdf)   |
|                 |                         | Z5 (ghnvnb)    |
|                 |                         |                |
|                 |                         |                |
|                 |                         |                |
|                 |                         |                |
|                 |                         |                |
|                 |                         |                |
|                 |                         |                |
|                 |                         |                |
|                 | Add New                 |                |
|                 |                         |                |

| Manage Rooms                 | Room Configura   | ations —              |           |
|------------------------------|------------------|-----------------------|-----------|
| Show Room IDs                | - Room Name      | Room 9                |           |
| Test24Dec02                  | Room ID          | 9                     |           |
| Room 1 (R1) [1]              | Room Type        | R3 v                  |           |
| Room 2 (R1) [2]              |                  | R3 *                  |           |
| Room 3 (R1) [3]              | Edge Router      | ~                     |           |
| Room 4 (R1) [4]              | Convert Roo      | m To Static-Linked ty | pe Suite? |
| Room 5 (R1) [5]              | Enable Conn      | ecting Door Suite Lin | king?     |
| Room 6 (R2)[6]               | Select Associate | ed Connected Room     | None      |
| Room 7 (R2) [7]              |                  |                       | Room 1    |
| Room 8 (R2) [8]              | Update           |                       | Room 2    |
|                              |                  |                       | Room 3    |
| Room 9 (R3) [9]              |                  |                       | Room 4    |
| Room 10 (R3) [10]            |                  |                       | Room 5    |
|                              |                  |                       | Room 6    |
|                              |                  |                       | Room 7    |
|                              |                  |                       | Room 8    |
| Add New Property Item Remove |                  |                       | Room 10   |
|                              |                  |                       | None      |

### 8.5 Version 1.4

| S.<br>No. | Enhancements/ changes                                                                |                              |
|-----------|--------------------------------------------------------------------------------------|------------------------------|
| 1         | Occupancy based control type zones are not allowed for button function ma<br>editor. | apping in switch easy        |
|           | Function Type Lighting   Button Functions                                            | Toggle Zone                  |
|           | Reference Zone                                                                       | Z1<br>Z2 (i)<br>Z3<br>Z4 (i) |
|           |                                                                                      |                              |

| Z3<br>56_2.1               | Off when unoccupied ( Delay in minut 🔹             | 20 () Welcome Alway             | vs • OFF               | 20 🖲                |
|----------------------------|----------------------------------------------------|---------------------------------|------------------------|---------------------|
|                            | ting of entries in welco<br>columns (Zone, control |                                 | •                      | cending/descending  |
| Tools update configuration | ed to handle 48 scenes<br>page.                    | ; including welcome             | e, 47 scenes are liste | d in scene          |
| Multiple Butt              | on operation on single                             | press of Button.                |                        |                     |
| Additional bu              | itton function supported                           | d in switch button fu           | nction mapping.        |                     |
|                            | d maximum two additio<br>also be removed if not    |                                 | for a single button. A | dditional button    |
| ⊙Gang 1 I                  | Button Configuration                               | )                               |                        |                     |
|                            | Function Type                                      | Lighting •                      | Button Functions       | Toggle Zone 🔹       |
| B1                         | Add more button function                           |                                 | Select a Zone          | Z1 •                |
|                            |                                                    |                                 | Reference Zone         | Z1 •                |
|                            | Function Type                                      | Lighting •                      | Button Functions       | Toggle Scene        |
|                            |                                                    |                                 | Select a Scene         | Welcome •           |
|                            |                                                    |                                 | Reference Zone         | Z1 •                |
|                            | Function Type                                      | Unassigned  Unassigned Lighting | Button Functions       | Unassigned          |
|                            |                                                    | Amenities                       |                        |                     |
| For DND/MU                 | IR and Slider, additiona                           | al button function is           | not enabled to add.    |                     |
| ⊙Gang 1                    | Button Configuratio                                | n                               |                        |                     |
|                            | Function Type                                      | Amenities •                     | Button Function        | Do Not Disturb (E 🔻 |
| DND                        | Add more button function                           |                                 |                        |                     |

|   | ⊙Gang 2       | Button Configuration                                                            | ٦                   |                                 |                     |
|---|---------------|---------------------------------------------------------------------------------|---------------------|---------------------------------|---------------------|
|   | Slider        | Function Type<br>Add more button function                                       | Lighting •          | Button Function<br>Select a Zon | e Z1 •              |
| 4 | configuratior | on function option provi<br>n is changed from advar<br>function or parameter, t | nced configuration  | for switch and it is no         | t matching with any |
|   | Custom butt   | on function is disabled f                                                       | or selection.       |                                 |                     |
|   |               | on function shown in ea<br>n and it is not matching                             | -                   |                                 |                     |
|   |               | Button Configuratio                                                             |                     |                                 |                     |
|   |               |                                                                                 |                     |                                 |                     |
|   |               | Function Type                                                                   | Lighting •          | Button Functions                | Dim Zone Up 🔹       |
|   | B1            | Add more button function                                                        |                     | Select a Zone                   | Z1 •                |
|   | B2            | Function Type<br>Add more button function                                       | Unassigned 🔻        | Button Functions                | Custom 🔹 🛈          |
|   |               | Function Type                                                                   | Lighting •          | Button Functions                | Toggle Zone 🔹       |
|   | B3            | Add more button function                                                        |                     | Select a Zone                   | Z1 •                |
|   |               |                                                                                 |                     | Reference Zone                  | Z1 •                |
|   | L             |                                                                                 |                     |                                 |                     |
| 5 |               | existing drape functions                                                        | two additional drap | e functions are added           | for drape button in |
|   | switch button | function mapping.                                                               |                     |                                 |                     |

|   | Sang 1 Button Configurat                                                | ion                      |                        |                                                                                                    |
|---|-------------------------------------------------------------------------|--------------------------|------------------------|----------------------------------------------------------------------------------------------------|
|   | Function Type<br>B1 Add more button function                            | Drape •                  | Select Drape(s)        | Open/ Stop Drap:<br>Unassigned<br>Custom<br>Open Drape<br>Close Drape<br>Stop Drape<br>Toggle Drape<br>Open/ Stop Drape<br>Close/ Stop Drape |
|   | "All" option added in parameter selected drape "All" operation selected | ction list for drape ope | rations, Logical drape | e ID set as 0 when                                                                                                    |
|   | ○ Gang 1 Button Configuration                                           | tion                     |                        |                                                                                                    |
|   | Function Type                                                           | Drape •                  | Button Functions       | Open/ Stop Drape 🔻                                                                                                    |
|   | B1 Add more button function                                             |                          | Select Drape(s)        | All<br>D1<br>D2                                                                                                    |
| 6 | Connecting door operation provided                                      | for function type Occu   | inancy in switch confi | D3                                                                                                    |
| 0 | Switch Configurations                                                   |                          |                        | guranons.                                                                                                    |
|   | Switch Brightness Level Activ                                           | re <b>100</b>            | Passive                | 13                                                                                                    |
|   | Input Enable                                                            | Function Ty              | /pe                    | Occupancy •                                                                                                    |
|   |                                                                         | Operation                | C                      | Connecting Door 🔹                                                                                                    |
| 7 | Backend WBI feature supported in E                                      |                          | and zone               |                                                                                                    |
|   | Evora output configuration displays l                                   | раскена туре апо тар     | ppeu zone.             |                                                                                                    |

| Output                                                       | RELAY                                 | ~      | Attached Zone                                      | Z1 (20)             |    |
|--------------------------------------------------------------|---------------------------------------|--------|----------------------------------------------------|---------------------|----|
| Logical Circuits                                             |                                       |        |                                                    |                     |    |
| Logical Circuit 1                                            | Z1 (20)                               |        | Logical Circuit 3                                  | 0                   |    |
| Logical Circuit 2                                            | 0                                     |        | Logical Circuit 4                                  | 0                   |    |
| mapped. If us                                                | er chooses                            | -      | ured, that is switch winy zone controller to itch. |                     |    |
|                                                              |                                       |        |                                                    |                     |    |
| Switch Co                                                    | nfiguratio                            | ns     |                                                    |                     |    |
| Switch Co                                                    | nfiguratio                            | ons    |                                                    |                     |    |
| Switch Co<br>Switch Brightne                                 |                                       | Active | 100 P.                                             | assive              | 13 |
|                                                              | ss Level                              | Active | 100 Pa                                             | assive              | 13 |
|                                                              |                                       | Active | 100 Pa                                             | assive              | 13 |
| Switch Brightne                                              | ss Level                              | Active | 100 Pa                                             | No Circuit Attached | 13 |
| Switch Brightne<br>Input                                     | ss Level Disa RELAY                   | Active |                                                    |                     | 13 |
| Switch Brightne<br>Input<br>Output                           | ss Level<br>Disa<br>RELAY             | Active |                                                    |                     | 13 |
| Switch Brightne<br>Input<br>Output<br><b>Logical Circuit</b> | SS Level<br>Disa<br>RELAY<br>S<br>1 0 | Active | Attached Zone                                      | No Circuit Attached | 13 |

### 8.6 Version 1.3

| S.<br>No. | Enhancements/ changes                                                          |
|-----------|--------------------------------------------------------------------------------|
| 1         | Thermostat easy editor extended to support following HVAC sub type of VRV/ VRF |

| Select HVAC Type<br>© Generic Single Stage Heat / Single Stage Cool (PTAC, 4 Pipe FCU, 2 Pij | on Cool with Electric Heat         |
|----------------------------------------------------------------------------------------------|------------------------------------|
| 2 Pipe Change-over managed internally by aquastat in the HVAC unit                           |                                    |
| Deat Pump O-Type ( HpO )                                                                     |                                    |
| DHeat Pump B- Type ( HpB )                                                                   |                                    |
| ${}^{\circ}$ 2-Pipe System with Change-Over ( Includes Pipe Water Temperature S              | ensor )                            |
| 2-Pipe System with Change-Over and Back-up Electric Heat ( Includes                          | Pipe Water Temperature Sensor )    |
| 🛛 Cool Only System ( No Heat available )                                                     |                                    |
| D Heat Only System ( No Cooling available )                                                  |                                    |
| • VRV / VRF                                                                                  |                                    |
| Select VRV type                                                                              |                                    |
| Daikin Heat Recovery                                                                         |                                    |
| LG Interface                                                                                 |                                    |
| Select LG Interface Type                                                                     |                                    |
| © 2 Fan speed Cool only                                                                      |                                    |
| 2 Fan speed Heat and Cool                                                                    |                                    |
| Mitsubishi                                                                                   |                                    |
| e7_1                                                                                         | X05R_1                             |
| Relay 1 : Low                                                                                | Relay 1 : Low                      |
| Relay 2 : Medium<br>Relay 3 : High                                                           | Relay 2 : Medium<br>Relay 3 : High |
| Relay 4 : Cooling On/Off                                                                     | Relay 4 : Cool                     |
| Relay 5 : Heating On/Off                                                                     | Relay 5 : Heat<br>Relay 6 : Fan    |
|                                                                                              | Relay 7 : Operation                |
|                                                                                              | Relay 8 : Thermo                   |

| <ul> <li>Generic Single Stage Heat / Single Stage Cool (PTAC, 4 Pipe FCU, 2 Pipe Cool with Electric Heat, 2 Pipe Change-over managed internally by aquastat in the HVAC unit )</li> <li>Heat Pump O-Type (HpO)</li> <li>Heat Pump B- Type (HpB)</li> <li>2-Pipe System with Change-Over (Includes Pipe Water Temperature Sensor )</li> <li>2-Pipe System with Change-Over and Back-up Electric Heat (Includes Pipe Water Temperature Sensor )</li> <li>Cool Only System (No Heat available )</li> <li>Heat Only System (No Cooling available )</li> <li>VRV / VRF</li> </ul> Select VRV type <ul> <li>Daikin Heat Recovery (</li> <li>LG Interface</li> <li>Mitsubishi</li> <li>Select Mitsubishi Type</li> <li>3 Fan Speed Cool and Heat (</li> <li>1 Fan Speed 2 stage Heat &amp; 2 stage Cool ()</li> </ul> | Sel        | ect HVAC Type                                                                                      |
|----------------------------------------------------------------------------------------------------|------------|----------------------------------------------------------------------------------------------------|
| <ul> <li>Heat Pump B- Type (HpB)</li> <li>2-Pipe System with Change-Over (Includes Pipe Water Temperature Sensor)</li> <li>2-Pipe System with Change-Over and Back-up Electric Heat (Includes Pipe Water Temperature Sensor)</li> <li>Cool Only System (No Heat available)</li> <li>Heat Only System (No Cooling available)</li> <li>VRV / VRF</li> <li>Select VRV type</li> <li>Daikin Heat Recovery ()</li> <li>LG Interface</li> <li>Mitsubishi</li> <li>Select Mitsubishi Type</li> <li>3 Fan Speed Cool and Heat ()</li> </ul>                                                                                                    |            |                                                                                                    |
| <ul> <li>2-Pipe System with Change-Over (Includes Pipe Water Temperature Sensor)</li> <li>2-Pipe System with Change-Over and Back-up Electric Heat (Includes Pipe Water Temperature Sensor)</li> <li>Cool Only System (No Heat available)</li> <li>Heat Only System (No Cooling available)</li> <li>VRV / VRF</li> <li>Select VRV type</li> <li>Daikin Heat Recovery (</li> <li>LG Interface</li> <li>Mitsubishi</li> <li>Select Mitsubishi Type</li> <li>3 Fan Speed Cool and Heat (</li> </ul>                                                                                                    | ©н         | eat Pump O-Type ( HpO )                                                                            |
| <ul> <li>2-Pipe System with Change-Over and Back-up Electric Heat (Includes Pipe Water Temperature Sensor)</li> <li>Cool Only System (No Heat available)</li> <li>Heat Only System (No Cooling available)</li> <li>VRV / VRF</li> <li>Select VRV type</li> <li>Daikin Heat Recovery (1)</li> <li>LG Interface</li> <li>Mitsubishi</li> <li>Select Mitsubishi Type</li> <li>3 Fan Speed Cool and Heat (1)</li> </ul>                                                                                                    | ©Н         | eat Pump B- Type ( HpB )                                                                           |
| <ul> <li>Cool Only System (No Heat available)</li> <li>Heat Only System (No Cooling available)</li> <li>VRV / VRF</li> <li>Select VRV type</li> <li>Daikin Heat Recovery ()</li> <li>LG Interface</li> <li>Mitsubishi</li> <li>Select Mitsubishi Type</li> <li>3 Fan Speed Cool and Heat ()</li> </ul>                                                                                                    | © 2        | -Pipe System with Change-Over ( Includes Pipe Water Temperature Sensor )                           |
| <ul> <li>Heat Only System (No Cooling available )</li> <li>VRV / VRF</li> <li>Select VRV type</li> <li>Daikin Heat Recovery ()</li> <li>LG Interface</li> <li>Mitsubishi</li> <li>Select Mitsubishi Type</li> <li>3 Fan Speed Cool and Heat ()</li> </ul>                                                                                                    | © 2        | -Pipe System with Change-Over and Back-up Electric Heat ( Includes Pipe Water Temperature Sensor ) |
| <ul> <li>VRV / VRF</li> <li>Select VRV type</li> <li>Daikin Heat Recovery (1)</li> <li>LG Interface</li> <li>Mitsubishi</li> <li>Select Mitsubishi Type</li> <li>3 Fan Speed Cool and Heat (1)</li> </ul>                                                                                                    | © C        | ool Only System ( No Heat available )                                                              |
| <ul> <li>Select VRV type</li> <li>Daikin Heat Recovery (1)</li> <li>LG Interface</li> <li>Mitsubishi</li> <li>Select Mitsubishi Type</li> <li>3 Fan Speed Cool and Heat (1)</li> </ul>                                                                                                    | ©н         | eat Only System ( No Cooling available )                                                           |
| <ul> <li>Daikin Heat Recovery (1)</li> <li>LG Interface</li> <li>Mitsubishi</li> <li>Select Mitsubishi Type</li> <li>3 Fan Speed Cool and Heat (1)</li> </ul>                                                                                                    | <u>۷</u> ( | RV / VRF                                                                                           |
| <ul> <li>LG Interface</li> <li>Mitsubishi</li> <li>Select Mitsubishi Type</li> <li>3 Fan Speed Cool and Heat (1)</li> </ul>                                                                                                    |            | Select VRV type                                                                                    |
| <ul> <li>Mitsubishi</li> <li>Select Mitsubishi Type</li> <li>3 Fan Speed Cool and Heat (1)</li> </ul>                                                                                                    |            | 🔍 Daikin Heat Recovery 📵                                                                           |
| <ul> <li>Select Mitsubishi Type</li> <li>3 Fan Speed Cool and Heat (1)</li> </ul>                                                                                                    |            | ◎ LG Interface                                                                                     |
| 3 Fan Speed Cool and Heat                                                                                                    |            | Mitsubishi                                                                                         |
|                                                                                                    |            | Select Mitsubishi Type                                                                             |
| I Fan Speed 2 stage Heat & 2 stage Cool (1)                                                                                                    |            | I San Speed Cool and Heat                                                                          |
|                                                                                                    |            | ◎ 1 Fan Speed 2 stage Heat & 2 stage Cool 🕕                                                        |
|                                                                                                    | _          |                                                                                                    |
| e7_1<br>Relav 1 : Low                                                                                                    |            |                                                                                                    |
| e7_1<br>Relay 1 : Low<br>Relay 2 : Medium                                                                                                    |            |                                                                                                    |
| Relay 1 : Low<br>Relay 2 : Medium<br>Relay 3 : High                                                                                                    |            | ay 4 : Cooling On/Off                                                                              |
| Relay 1 : Low<br>Relay 2 : Medium                                                                                                    |            |                                                                                                    |

|   | Select HVAC Type                                                                                                    |
|---|----------------------------------------------------------------------------------------------------|
|   | Generic Single Stage Heat / Single Stage Cool (PTAC, 4 Pipe FCU, 2 Pipe Cool with Electric Heat,<br>2 Pipe Change-over managed internally by aquastat in the HVAC unit )                        |
|   | ◎ Heat Pump O-Type ( HpO )                                                                                                    |
|   | ◎ Heat Pump B- Type ( HpB )                                                                                                    |
|   | © 2-Pipe System with Change-Over ( Includes Pipe Water Temperature Sensor )                                                                                                    |
|   | © 2-Pipe System with Change-Over and Back-up Electric Heat (Includes Pipe Water Temperature Sensor)                                                                                             |
|   | © Cool Only System ( No Heat available )                                                                                                    |
|   | Heat Only System ( No Cooling available )                                                                                                    |
|   | VRV / VRF                                                                                                    |
|   | Select VRV type                                                                                                    |
|   | O Daikin Heat Recovery (1)                                                                                                    |
|   | © LG Interface                                                                                                    |
|   | Mitsubishi                                                                                                    |
|   | Select Mitsubishi Type                                                                                                    |
|   | S Fan Speed Cool and Heat                                                                                                    |
|   | I Fan Speed 2 stage Heat & 2 stage Cool 1                                                                                                    |
|   | e7_1<br>Relay 1 : Low<br>Relay 2 : Second Stage Heating On/Off<br>Relay 3 : Second Stage Cooling On/Off<br>Relay 4 : Cooling On/Off<br>Relay 5 : Heating On/Off                                 |
| 2 | <ul> <li>Supported bulk Write configuration at design data (selected device at room type level).</li> <li>When user selects any programable device at room level as per below screen</li> </ul> |

| Design Data         |  |
|---------------------|--|
| ▲ E7Only            |  |
| Edge Routers        |  |
| RT2                 |  |
| RT1                 |  |
| 4 ݣ RT3             |  |
| e7_1 (14)           |  |
| New Artwork1_A (31) |  |
| GS563_1 (22)        |  |
| GS564_1 (1)         |  |
| K594_1 (189)        |  |
| S541 RF_1 (209)     |  |
| PC485_1 (192)       |  |

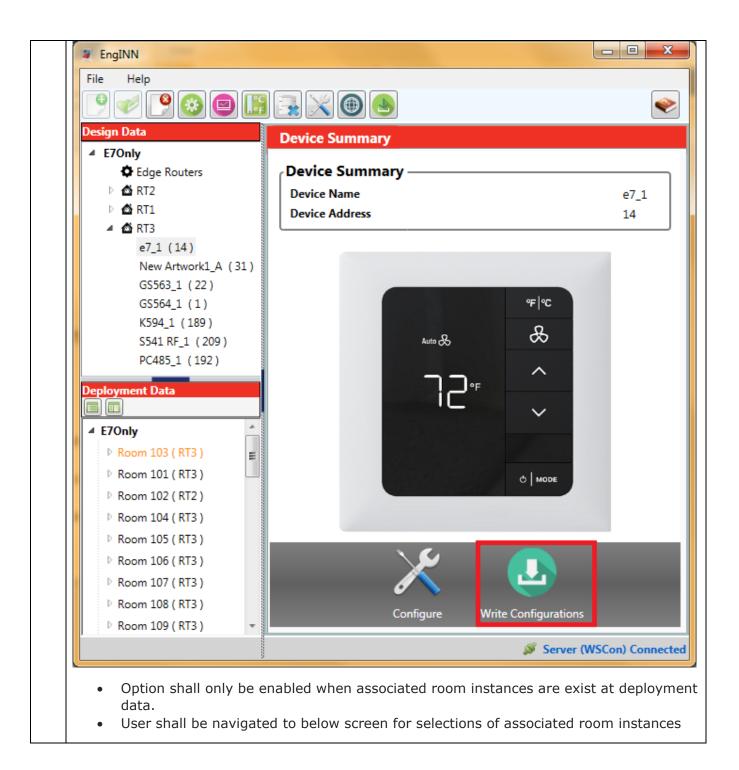

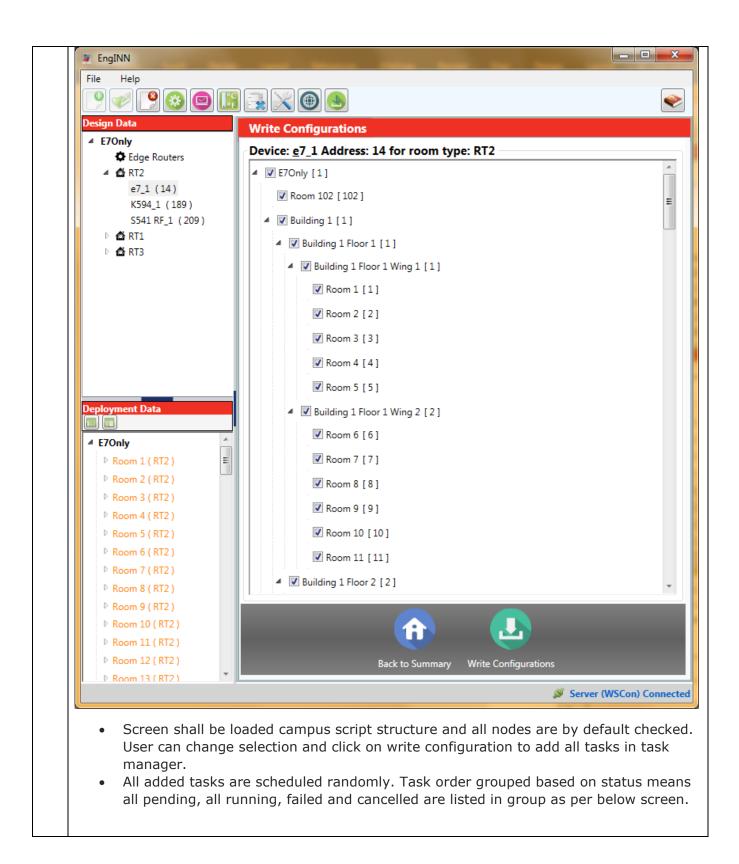

|   | Task Manage                                                                                                    |                                                                                                    |                                                                                                    |                                                                                                    |                                                                                                    |                                                                                                    |                                                                                                    |
|---|----------------------------------------------------------------------------------------------------|----------------------------------------------------------------------------------------------------|----------------------------------------------------------------------------------------------------|----------------------------------------------------------------------------------------------------|----------------------------------------------------------------------------------------------------|----------------------------------------------------------------------------------------------------|----------------------------------------------------------------------------------------------------|
|   | Operation Typ                                                                                                    |                                                                                                    | Device                                                                                                    | Progress                                                                                                    | Status                                                                                                    | Notes                                                                                                    | Task Logs                                                                                                    |
|   |                                                                                                    | 82                                                                                                    | 14                                                                                                    |                                                                                                    | WaitCheckDeviceType                                                                                                    | Verifying type of Device in EngINN with actual device                                                                                                    | Show Details                                                                                                    |
|   |                                                                                                    | 67                                                                                                    | 14                                                                                                    |                                                                                                    | WaitCheckDeviceType                                                                                                    | Verifying type of Device in EngINN with actual device                                                                                                    | Show Details                                                                                                    |
|   |                                                                                                    | 24                                                                                                    | 14                                                                                                    |                                                                                                    | WaitCheckDeviceType                                                                                                    | Verifying type of Device in EngINN with actual device                                                                                                    | Show Details                                                                                                    |
|   |                                                                                                    | 40                                                                                                    | 14                                                                                                    |                                                                                                    | WaitCheckDeviceType                                                                                                    | Verifying type of Device in EngINN with actual device                                                                                                    | Show Details                                                                                                    |
|   |                                                                                                    | 34                                                                                                    | 14                                                                                                    |                                                                                                    | WaitCheckDeviceType                                                                                                    | Verifying type of Device in EngINN with actual device                                                                                                    | Show Details                                                                                                    |
| ļ |                                                                                                    | 11                                                                                                    | 14                                                                                                    |                                                                                                    | Cancelled                                                                                                    | Verifying type of Device in EngINN with actual device                                                                                                    | Show Details                                                                                                    |
| ļ |                                                                                                    | 13                                                                                                    | 14                                                                                                    |                                                                                                    | Cancelled                                                                                                    | Verifying type of Device in EngINN with actual device                                                                                                    | Show Details                                                                                                    |
| ļ |                                                                                                    | 5                                                                                                    | 14                                                                                                    |                                                                                                    | Error                                                                                                    | Error: Maximum attempts exceeded.                                                                                                    | Show Details                                                                                                    |
| ļ |                                                                                                    | 80                                                                                                    | 14                                                                                                    |                                                                                                    | Error                                                                                                    | Error: Maximum attempts exceeded.                                                                                                    | Show Details                                                                                                    |
|   |                                                                                                    | 3                                                                                                    | 14                                                                                                    |                                                                                                    | Error                                                                                                    | Error: Maximum attempts exceeded.                                                                                                    | Show Details                                                                                                    |
| ļ |                                                                                                    | 46                                                                                                    | 14                                                                                                    |                                                                                                    | Error                                                                                                    | Error: Maximum attempts exceeded.                                                                                                    | Show Details                                                                                                    |
| ļ |                                                                                                    | 1                                                                                                    | 14                                                                                                    |                                                                                                    | Error                                                                                                    | Error: Maximum attempts exceeded.                                                                                                    | Show Details                                                                                                    |
| ļ |                                                                                                    | 72                                                                                                    | 14                                                                                                    |                                                                                                    | Pending                                                                                                    |                                                                                                    | Show Details                                                                                                    |
|   |                                                                                                    | 73                                                                                                    | 14                                                                                                    |                                                                                                    | Pending                                                                                                    |                                                                                                    | Show Details                                                                                                    |
|   |                                                                                                    | 71                                                                                                    | 14                                                                                                    |                                                                                                    | Pending                                                                                                    |                                                                                                    | Show Details                                                                                                    |
| ļ | G                                                                                                    | 70                                                                                                    | 14                                                                                                    |                                                                                                    | Pending                                                                                                    |                                                                                                    | Show Details                                                                                                    |
|   |                                                                                                    |                                                                                                    |                                                                                                    |                                                                                                    |                                                                                                    |                                                                                                    |                                                                                                    |
|   |                                                                                                    |                                                                                                    | _                                                                                                    | Pause Pause | de facility to                                                                                                    | an Up Cancel Export Task Statu<br>take snapshot of all tasks i                                                                                                    |                                                                                                    |
|   | u                                                                                                    | ising "E                                                                                                    | Export                                                                                                    | shall provid<br>Task Status                                                                                                    | Resume Cle                                                                                                    | an Up Cancel Export Task Statu                                                                                                    | _                                                                                                    |
|   | u<br>Edge rou                                                                                                    | using "E<br>uter PA                                                                                                    | Export<br>N ID ra                                                                                                    | <sup>-</sup> shall provid<br>Task Status<br>ange validati                                                                                                    | de facility to<br>"<br>on 2-254 add                                                                                                    | an Up Cancel Export Task Statu                                                                                                    | in portable .csv file                                                                                                    |
|   | u<br>Edge rou<br>Supporte                                                                                                    | using "E<br>uter PA<br>ed easy                                                                                                    | N ID ra                                                                                                    | shall provid<br>Task Status<br>ange validati                                                                                                    | Resume Cle<br>de facility to<br>,"<br>on 2-254 add<br>esigned Mode                                                                                                    | an Up Cancel Export Task State<br>take snapshot of all tasks i<br>d in UI                                                                                                    | in portable .csv file                                                                                                    |
|   | u<br>Edge rou<br>Supporte<br>Over the                                                                                                    | uter PA<br>ed easy<br>air ope                                                                                                    | N ID ra<br>v editor                                                                                                    | shall provid<br>Task Status<br>ange validati<br>for newly de<br>only allowed                                                                                                    | Resume Cle<br>de facility to<br>"<br>on 2-254 ado<br>esigned Mode<br>d when room                                                                                                    | an Up Cancel Export Task State<br>take snapshot of all tasks i<br>I in UI<br>eva British slandered with o<br>instance mapped with valid                                                                                             | in portable .csv file<br>versized buttons<br>Edge router.                                                                |
|   | u<br>Edge rou<br>Supporte<br>Over the                                                                                                    | uter PA<br>ed easy<br>air ope                                                                                                    | N ID ra<br>v editor                                                                                                    | shall provid<br>Task Status<br>ange validati<br>for newly de<br>only allowed                                                                                                    | Resume Cle<br>de facility to<br>"<br>on 2-254 ado<br>esigned Mode<br>d when room                                                                                                    | an Up Cancel Export Task State<br>take snapshot of all tasks i<br>I in UI<br>eva British slandered with o                                                                                                    | in portable .csv file<br>versized buttons<br>Edge router.                                                                |
|   | u<br>Edge rou<br>Supporte<br>Over the<br>Project fi<br>reopen.                                                                                                    | uter PA<br>ed easy<br>air ope<br>ile prote                                                                                          | N ID ra                                                                                                    | shall provid<br>Task Status<br>ange validati<br>for newly de<br>only allowed                                                                                                    | Resume Cle<br>de facility to<br>g"<br>on 2-254 add<br>esigned Mode<br>d when room<br>sum. File mod                                                                                   | an Up Cancel Export Task State<br>take snapshot of all tasks i<br>I in UI<br>eva British slandered with o<br>instance mapped with valid                                                                                             | in portable .csv file<br>versized buttons<br>Edge router.                                                                |
|   | Edge rou<br>Supporte<br>Over the<br>Project f<br>reopen.<br>Switch in<br>Reference                                                                                       | uter PA<br>ed easy<br>air ope<br>ile prote<br>nstance<br>ce zone                                                                    | N ID ra<br>v editor<br>eration<br>ected u<br>e start t<br>e parar                                                         | shall provid<br>Task Status<br>ange validati<br>for newly de<br>only allowed<br>using checks<br>from _1 inste<br>neter selecti                                                                                                    | Resume Cle<br>de facility to<br>"<br>on 2-254 add<br>esigned Mode<br>d when room<br>sum. File mod<br>ead of _A<br>on allowed fo                                                      | an Up Cancel Export Task Statu<br>take snapshot of all tasks i<br>d in UI<br>eva British slandered with o<br>instance mapped with valid<br>dified other than INNtool and<br>or British Modeva switches                              | in portable .csv file<br>versized buttons<br>Edge router.                                                                |
|   | Edge rou<br>Supporte<br>Over the<br>Project f<br>reopen.<br>Switch in<br>Reference                                                                                       | uter PA<br>ed easy<br>e air ope<br>ile prote<br>nstance<br>ce zone<br>o maste                                                       | N ID ra<br>v editor<br>eration<br>ected u<br>start f<br>parar<br>er for m                                                 | shall provid<br>Task Status<br>ange validati<br>for newly de<br>only allowed<br>using checks<br>from _1 inste<br>neter selecti                                                                                                    | Resume Cle<br>de facility to<br>"<br>on 2-254 add<br>esigned Mode<br>d when room<br>sum. File mod<br>ead of _A<br>on allowed fo                                                      | an Up Cancel Export Task State<br>take snapshot of all tasks i<br>d in UI<br>eva British slandered with o<br>instance mapped with valid<br>dified other than INNtool and                                                            | in portable .csv file<br>versized buttons<br>Edge router.                                                                |
|   | Edge rou<br>Supporte<br>Over the<br>Project fi<br>reopen.<br>Switch in<br>Reference<br>Fan map<br>second s                                                               | uter PA<br>ed easy<br>e air ope<br>ile prote<br>nstance<br>ce zone<br>o maste<br>stage h<br>int impr                                | N ID ra<br>v editor<br>eration<br>ected t<br>e start f<br>e parar<br>er for m<br>eat.                                     | shall provid<br>Task Status<br>ange validati<br>for newly de<br>only allowed<br>using checks<br>from _1 inste<br>neter selecti<br>nedium fan s                                                                                                    | Resume Cle<br>de facility to<br>gr<br>on 2-254 add<br>esigned Mode<br>d when room<br>sum. File mod<br>ead of _A<br>on allowed fo<br>peed disable                                     | an Up Cancel Export Task Statu<br>take snapshot of all tasks i<br>d in UI<br>eva British slandered with o<br>instance mapped with valid<br>dified other than INNtool and<br>or British Modeva switches                              | in portable .csv file<br>versized buttons<br>l Edge router.<br>d EngINN cannot be                                        |
|   | Edge rou<br>Supporte<br>Over the<br>Project fi<br>reopen.<br>Switch ir<br>Reference<br>Fan map<br>second s<br>Significa<br>configura                                     | uter PA<br>ed easy<br>e air ope<br>ile prote<br>nstance<br>ce zone<br>stage h<br>int impr<br>ation                                  | N ID ra<br>v editor<br>eration<br>ected u<br>e start f<br>e parar<br>er for m<br>eat.<br>oveme                            | shall provid<br>Task Status<br>ange validati<br>for newly de<br>only allowed<br>using checks<br>from _1 inste<br>neter selecti<br>nedium fan s                                                                                                    | Resume Cle<br>de facility to<br>3''<br>on 2-254 add<br>esigned Mode<br>d when room<br>sum. File mod<br>ead of _A<br>on allowed fo<br>peed disable<br>communicat                      | an Up Cancel Export Task State<br>take snapshot of all tasks i<br>d in UI<br>eva British slandered with o<br>instance mapped with valid<br>dified other than INNtool and<br>or British Modeva switches<br>d when HVAC type selected | in portable .csv file<br>versized buttons<br>l Edge router.<br>d EngINN cannot be                                        |
|   | Edge rou<br>Supporte<br>Over the<br>Project fi<br>reopen.<br>Switch ir<br>Reference<br>Fan map<br>second s<br>Significa<br>configura                                     | uter PA<br>ed easy<br>e air ope<br>ile prote<br>nstance<br>ce zone<br>o maste<br>stage hunt<br>impr<br>ation<br>d perfor            | N ID ra<br>v editor<br>eration<br>ected t<br>e start t<br>e parar<br>er for m<br>eat.<br>oveme<br>rmance                  | shall provid<br>Task Status<br>ange validati<br>for newly de<br>only allowed<br>using checks<br>from _1 inste<br>neter selecti<br>nedium fan s<br>ent in PC503<br>e of manage                                                                                                    | Resume Cle<br>de facility to<br>3''<br>on 2-254 add<br>esigned Mode<br>d when room<br>sum. File mod<br>ead of _A<br>on allowed fo<br>peed disable<br>communicat                      | an Up Cancel Export Task State<br>take snapshot of all tasks i<br>d in UI<br>eva British slandered with o<br>instance mapped with valid<br>dified other than INNtool and<br>or British Modeva switches<br>d when HVAC type selected | in portable .csv file<br>versized buttons<br>l Edge router.<br>d EngINN cannot be                                        |
|   | Edge rou<br>Supporte<br>Over the<br>Project fi<br>reopen.<br>Switch in<br>Reference<br>Fan map<br>second s<br>Significa<br>configura<br>Improved<br>Help doo<br>Drag and | uter PA<br>ed easy<br>e air ope<br>ile prote<br>nstance<br>ce zone<br>stage h<br>nt impr<br>ation<br>d perfor<br>cument<br>d drop o | xport<br>N ID ra<br>eration<br>ected u<br>e start f<br>e parar<br>er for m<br>eat.<br>oveme<br>rmance<br>update<br>of S45 | shall provid<br>Task Status<br>ange validati<br>for newly de<br>only allowed<br>using checks<br>from _1 inste<br>neter selecti<br>nedium fan s<br>ent in PC503<br>e of manage<br>ed.<br>1.RF windov                                                                                                    | Resume Cle<br>de facility to<br>on 2-254 add<br>esigned Mode<br>d when room<br>sum. File mod<br>ead of _A<br>on allowed for<br>peed disable<br>communicat<br>room.<br>v device allow | an Up Cancel Export Task State<br>take snapshot of all tasks i<br>d in UI<br>eva British slandered with o<br>instance mapped with valid<br>dified other than INNtool and<br>or British Modeva switches<br>d when HVAC type selected | in portable .csv file<br>versized buttons<br>Edge router.<br>EngINN cannot be<br>d as HpO or HpB w<br>d and write device |

| 14 | Maintain device uploaded and dirty state on every project file reopen to accomplish device instance node color representation red(dirty) or black(uploaded). |
|----|----------------------------------------------------------------------------------------------------|
| 15 | Corrected application server configuration for multiple HVAC zone with networked and nonnetworked rooms.                                                     |
| 16 | Enhancements and bug fixes.                                                                                                    |

#### 8.7 Version 1.2

| S.<br>No. | Enhancements/ changes                                                                                                    |
|-----------|----------------------------------------------------------------------------------------------------|
| 1         | Certifications (CQC-China and CE) details are added in property details screen. Both the options will remain disabled for selection as we are not supporting to select those from EngINN                             |
| 2         | Corrected parameter configuration of X45RA for welcome configurations.                                                                                                    |
| 3         | Performance improvement for E7 OTA configuration.                                                                                                    |
| 4         | Assigned RF and Pan id for room instance to 26 and 0 respectively if attached to B576 edge router.                                                                                                    |
| 5         | Assigned Edge Router's RF channel and Pan Id value to room instance once room is attached to edge router.                                                                                                    |
| 6         | When Manage Room, option is selected either from toolbar added option for selection of room type in combo box (like edge router). All the valid rooms are listed and enabled, invalid are not enabled for selection. |
| 7         | Subnet mask is displayed in decimal as well as Age (in seconds) column added in edge router discovery screen. Age displays time duration from last beacon received from edge router.                                 |
| 8         | Shown Point of control summary when user clicks on HVAC zone in case of multi POC room.                                                                                                    |
| 9         | Added analog output support for e7 and x47.                                                                                                    |
| 10        | Added ability to sort edge router devices based on column values.                                                                                                    |
| 11        | Enhanced HVAC equipment operation section in thermostat easy editor page to show relay distribution based on configuration selection as shown in following fig.                                                      |

| ○ HVAC Equipment Opera                                                                                    | tion               |                      |                                                                                                    |        |
|----------------------------------------------------------------------------------------------------|--------------------|----------------------|----------------------------------------------------------------------------------------------------|--------|
| Fan Operation when Temperature Satisfi                                                                    | ed (Room Occupied) | San Low 🤅            | Fan Off                                                                                                    |        |
| HVAC & Valve Type                                                                                         | PTAC               |                      |                                                                                                    | Change |
| Fan Type/ Fan Speed                                                                                       | Traditional        | fan type( Low,High ) |                                                                                                    | Change |
| e7_1<br>Relay 1 : Low<br>Relay 2 : Disabled<br>Relay 3 : High<br>Relay 4 : Disabled<br>Relay 5 : Disabled |                    |                      | X47s_1<br>Relay 1 : Disabled<br>Relay 2 : Heating Close Floating<br>Relay 3 : Cooling Close Floating<br>Relay 4 : Cooling Open Floating<br>Relay 5 : Heating Open Floating |        |

#### 8.8 Version 1.1

| S.<br>No. | Enhancements/ changes                                                                                                    |  |  |  |  |  |
|-----------|----------------------------------------------------------------------------------------------------|--|--|--|--|--|
| 1         | Allow user add Edge router in deployment data tree section.                                                                                                    |  |  |  |  |  |
|           | Following are the Edge router features.                                                                                                    |  |  |  |  |  |
|           | <ul> <li>Deployment tree shall provide facility to view room instance under edge router node if associated.</li> <li>By default only room instances list shall be shown in deployment tree.</li> <li>Deployment tree shall have button to switch view between default and edge router linking view. Both button shall have tooltip as "Displays full list of Rooms for this property" &amp; "Displays full list of Rooms along with their association with Edge routers"</li> <li>Room instance node shall show in orange color when edge router linking missing with tooltip as "Cannot communicate with Server because of no linkage with Edge Router".</li> <li>Edge router summary screen added as per below screen</li> </ul> |  |  |  |  |  |
|           | 🖉 Bacaneta 🕦                                                                                                    |  |  |  |  |  |

|                                                             | lge router id will be start by default 2. User can set to 1 if needed.                                                                                                    |
|-------------------------------------------------------------|----------------------------------------------------------------------------------------------------|
|                                                             | lge router id range is between 1 to 65535.<br>Iow user to drag and drop multiple room instance on valid Edge router. Tooltip                                                    |
|                                                             | all be shown when drop not allowed.                                                                                                    |
|                                                             | C803 only supports 1 room instance to associate and B576 shall support 70 roo                                                                                                   |
|                                                             | stances. Validation handled with proper tooltip for user.                                                                                                    |
|                                                             | lge Router Teach by Service Mode supported.                                                                                                    |
|                                                             | low user to discover available edge routers. When any new edge router discov<br>nd not found in project file than show that as Ad-hoc. Ad-hoc further shall be a                |
|                                                             | project file.                                                                                                    |
|                                                             | low user to manage edge routers as per below screen.                                                                                                    |
| # EngINN                                                    |                                                                                                    |
| File Help                                                   |                                                                                                    |
| A sign Data     A 15June1512     Edge Routers               | Edge Router Configuration  (Configuration Mode                                                                                                    |
|                                                             |                                                                                                    |
| ▷ ∰ RT1<br>▷ ∰ RT2                                          | Service Mode     O Teach by MAC                                                                                                    |
|                                                             | © Teach by MAC Press the Blue Configuration Button on Edge Router Device. Then press Send Configuration button. Configurations                                                  |
|                                                             | Teach by MAC  Press the Blue Configuration Button on Edge Router Device. Then press Send Configuration button.  Configurations  General Configurations  Edge Router Name B578 2 |
|                                                             | Teach by MAC  Press the Blue Configuration Button on Edge Router Device. Then press Send Configuration button.      Configurations      General Configurations                  |
|                                                             |                                                                                                    |
|                                                             |                                                                                                    |
| P G #12                                                     |                                                                                                    |
| P © 472                                                     |                                                                                                    |
| P G #12                                                     |                                                                                                    |
| P G #12                                                     |                                                                                                    |
| O Q #12                                                     |                                                                                                    |
| P (d) K12<br>Deployment Data<br>(iii) (iii)<br>4 153 wat322 |                                                                                                    |

| Figure 4: Edge Router configurations shall run as background task. Task status shall be available in task window.                                                                                                    | Cesign Data<br>4 15June1512                                                                                                    | Edge Router Configuration                                                                                                    |
|----------------------------------------------------------------------------------------------------|----------------------------------------------------------------------------------------------------|----------------------------------------------------------------------------------------------------|
| <form></form>                                                                                                    | Edge Routers                                                                                                    | Configuration Mode                                                                                                    |
| <form></form>                                                                                                    | ▷ <b>₫</b> RT2                                                                                                    |                                                                                                    |
| <form></form>                                                                                                    |                                                                                                    |                                                                                                    |
| <form></form>                                                                                                    |                                                                                                    |                                                                                                    |
| <form><form><text></text></form></form>                                                                                                    |                                                                                                    |                                                                                                    |
| <form></form>                                                                                                    |                                                                                                    |                                                                                                    |
| <form></form>                                                                                                    |                                                                                                    |                                                                                                    |
| <form><form></form></form>                                                                                                    |                                                                                                    | PAN 2                                                                                                    |
| <form></form>                                                                                                    |                                                                                                    | /IP Configuration                                                                                                    |
| <form></form>                                                                                                    |                                                                                                    |                                                                                                    |
| Figure 3: Edge Router Configuration with Tech by MAC         • Provide screen for edge router lookup as per below         Image: Configuration with Tech by MAC         • Provide screen for edge router lookup as per below         Image: Configuration with Tech by MAC         • Provide screen for edge router lookup as per below         Image: Configuration with Tech by MAC         • Provide screen for edge router lookup as per below         Image: Configuration with Tech by MAC         • Figure 4: Edge Router lookup screen         • Edge Router configurations shall run as background task. Task status shall be available in task window.                                                                                                    | Deployment Data                                                                                                    |                                                                                                    |
|                                                                                                    | 4 15June1512                                                                                                    |                                                                                                    |
| <image/>                                                                                                    | 0 85/8.2                                                                                                    |                                                                                                    |
| <image/>                                                                                                    |                                                                                                    |                                                                                                    |
| <image/>                                                                                                    |                                                                                                    |                                                                                                    |
| <image/>                                                                                                    |                                                                                                    |                                                                                                    |
| <image/>                                                                                                    |                                                                                                    |                                                                                                    |
| <image/>                                                                                                    |                                                                                                    |                                                                                                    |
| <image/>                                                                                                    |                                                                                                    |                                                                                                    |
| <image/>                                                                                                    |                                                                                                    |                                                                                                    |
| Figure 3 : Edge Router Configuration with Tech by MAC   • Provide screen for edge router lookup as per below <td< td=""><td></td><td></td></td<>                                                                                                    |                                                                                                    |                                                                                                    |
| Figure 3 : Edge Router Configuration with Tech by MAC   • Provide screen for edge router lookup as per below <td< td=""><td></td><td>Bak &amp; Summary See Configuration See</td></td<>                                                                                                    |                                                                                                    | Bak & Summary See Configuration See                                                                                                    |
| • Provide screen for edge router lookup as per below          Image: Control of the screen for edge router lookup as per below         Image: Control of the screen for edge router lookup as per below                                                                                                    |                                                                                                    | · (1999)                                                                                                    |
| • Provide screen for edge router lookup as per below          Image: Control of the screen for edge router lookup as per below         Image: Control of the screen for edge router lookup as per below                                                                                                    | Eiguro 2 · Ed                                                                                                    | las Pouter Configuration with Tools by MAC                                                                                                    |
| Figure 4 : Edge Router configurations shall run as background task. Task status shall be available in task window.                                                                                                    | Figure 3. Eu                                                                                                    | ge Router Computation with Tech by MAC                                                                                                    |
| Figure 4 : Edge Router configurations shall run as background task. Task status shall be available in task window.                                                                                                    |                                                                                                    |                                                                                                    |
| Figure 4 : Edge Router configurations shall run as background task. Task status shall be available in task window.                                                                                                    |                                                                                                    |                                                                                                    |
| Figure 4 : Edge Router configurations shall run as background task. Task status shall be available in task window.                                                                                                    |                                                                                                    |                                                                                                    |
| Figure 4 : Edge Router configurations shall run as background task. Task status shall be available in task window.                                                                                                    |                                                                                                    |                                                                                                    |
| Figure 4 : Edge Router configurations shall run as background task. Task status shall be available in task window.                                                                                                    | <ul> <li>Pro</li> </ul>                                                                                                    | vide screen for edge router lookup as per below                                                                                                    |
| Figure 4 : Edge Router lookup screen         • Edge Router configurations shall run as background task. Task status shall be available in task window.                                                                                                    |                                                                                                    |                                                                                                    |
| Figure 4 : Edge Router lookup screen         • Edge Router configurations shall run as background task. Task status shall be available in task window.                                                                                                    | # EngINN                                                                                                    |                                                                                                    |
| Tell       Tell       Tell <thtell< th="">       Tell       Tell</thtell<>                                                                                                    | File Help                                                                                                    |                                                                                                    |
| Image: Second Second |                                                                                                    |                                                                                                    |
| Puipe Note:       Puipe Note:       Puipe Note:       Puipe Note:       Puipe Note:       Note:                                                                                                    | ? ♥ ₽ 8 0                                                                                                    |                                                                                                    |
| • ••••         • ••••         • • ••••         • • •••         • • Edge Router configurations shall run as background task. Task status shall be available in task window.                                                                                                    | P V P S P II .                                                                                                    |                                                                                                    |
| Figure 4 : Edge Router lookup screen Edge Router configurations shall run as background task. Task status shall be available in task window.                                                                                                    | Celign Data<br>4 15June1512<br>Celign Routers                                                                                                    | Edge Router Configuration         Edge Router Lookup           Device Id         Device Name         RX Channel         RX Up Starter         PAddress         Subnet Mask         Use DIVCP         MAC Address         Is Advhoc                                                                                                    |
| Figure 4 : Edge Router lookup screen Edge Router configurations shall run as background task. Task status shall be available in task window.                                                                                                    | Design Data                                                                                                    | Edge Router Configuration         Edge Router Lookup           Device Id         Device Name         RX Channel         RX Up Starter         PAddress         Subnet Mask         Use DIVCP         MAC Address         Is Advhoc                                                                                                    |
| Figure 4 : Edge Router lookup screen Edge Router configurations shall run as background task. Task status shall be available in task window.                                                                                                    | Design Data                                                                                                    | Edge Router Configuration         Edge Router Lookup           Device Id         Device Name         RX Channel         RX Up Starter         PAddress         Subnet Mask         Use DIVCP         MAC Address         Is Advhoc                                                                                                    |
| Figure 4 : Edge Router lookup screen Edge Router configurations shall run as background task. Task status shall be available in task window.                                                                                                    | Design Data                                                                                                    | Edge Router Configuration         Edge Router Lookup           Device Id         Device Name         RX Channel         RX Up Starter         PAddress         Subnet Mask         Use DIVCP         MAC Address         Is Advhoc                                                                                                    |
| Figure 4 : Edge Router lookup screen Edge Router configurations shall run as background task. Task status shall be available in task window.                                                                                                    | Design Data                                                                                                    | Edge Router Configuration         Edge Router Lookup           Device Id         Device Name         RX Channel         RX Up Starter         PAddress         Subnet Mask         Use DIVCP         MAC Address         Is Advhoc                                                                                                    |
| Figure 4 : Edge Router lookup screen Edge Router configurations shall run as background task. Task status shall be available in task window.                                                                                                    | Design Data                                                                                                    | Edge Router Configuration         Edge Router Lookup           Device Id         Device Name         RX Channel         RX Up Starter         PAddress         Subnet Mask         Use DIVCP         MAC Address         Is Advhoc                                                                                                    |
| Figure 4 : Edge Router lookup screen Edge Router configurations shall run as background task. Task status shall be available in task window.                                                                                                    | Design Data                                                                                                    | Edge Router Configuration         Edge Router Lookup           Device Id         Device Name         RX Channel         RX Up Starter         PAddress         Subnet Mask         Use DIVCP         MAC Address         Is Advhoc                                                                                                    |
| Figure 4 : Edge Router lookup screen Edge Router configurations shall run as background task. Task status shall be available in task window.                                                                                                    | Design Data                                                                                                    | Edge Router Configuration         Edge Router Lookup           Device Id         Device Name         RX Channel         RX Up Starter         PAddress         Subnet Mask         Use DIVCP         MAC Address         Is Advhoc                                                                                                    |
| Figure 4 : Edge Router lookup screen Edge Router configurations shall run as background task. Task status shall be available in task window.                                                                                                    | Design Data                                                                                                    | Edge Router Configuration         Edge Router Lookup           Device Id         Device Name         RX Channel         RX Up Starter         PAddress         Subnet Mask         Use DIVCP         MAC Address         Is Advhoc                                                                                                    |
| Figure 4 : Edge Router lookup screen Edge Router configurations shall run as background task. Task status shall be available in task window.                                                                                                    | Design Data                                                                                                    | Edge Router Configuration         Edge Router Lookup           Device Id         Device Name         RX Channel         RX Up Starter         PAddress         Subnet Mask         Use DIVCP         MAC Address         Is Advhoc                                                                                                    |
| Figure 4 : Edge Router lookup screen Edge Router configurations shall run as background task. Task status shall be available in task window.                                                                                                    | Design Data                                                                                                    | Edge Router Configuration         Edge Router Lookup           Device Id         Device Name         RX Channel         RX Up Struct         Subnet Mask         Use DIVCP         MAIC Address         Is Advice                                                                                                    |
| Figure 4 : Edge Router lookup screen Edge Router configurations shall run as background task. Task status shall be available in task window.                                                                                                    | Design Data                                                                                                    | Edge Router Configuration         Edge Router Lookup           Device Id         Device Name         RX Channel         RX Up Struct         Subnet Mask         Use DIVCP         MAIC Address         Is Advice                                                                                                    |
| Figure 4 : Edge Router lookup screen Edge Router configurations shall run as background task. Task status shall be available in task window.                                                                                                    | Design Data                                                                                                    | Edge Router Configuration         Edge Router Lookup           Device Id         Device Name         RX Channel         RX Up Struct         Subnet Mask         Use DIVCP         MAIC Address         Is Advice                                                                                                    |
| Status of Edge router as Unknown' indicates that connection to Edge Router through server cannot be established         Image: Status of Edge router as Unknown' indicates that connection to Edge Router through server cannot be established         Image: Status of Edge Router lookup screen         Edge Router configurations shall run as background task. Task status shall be available in task window.                                                                                                    | Celap Rotes<br>15Juet312<br>Cite Rotes<br>RT2<br>RT2<br>Deployment Data                                                                                                    | Edge Router Configuration         Edge Router Lookup           Device Id         Device Name         RX Channel         RX Up Struct         Subnet Mask         Use DIVCP         MAIC Address         Is Advice                                                                                                    |
| <ul> <li>Figure 4 : Edge Router lookup screen</li> <li>Edge Router configurations shall run as background task. Task status shall be available in task window.</li> </ul>                                                                                                    | Cespo bat<br>1 Shure 512<br>Cespo factors<br>1 Shure 512<br>Cespo factors<br>Cespo factors | Edge Router Configuration         Edge Router Lookup           Device Id         Device Name         RX Channel         RX Up Struct         Subnet Mask         Use DIVCP         MAIC Address         Is Advice                                                                                                    |
| <ul> <li>Figure 4 : Edge Router lookup screen</li> <li>Edge Router configurations shall run as background task. Task status shall be available in task window.</li> </ul>                                                                                                    | Cespo bat<br>1 Shure 512<br>Cespo factors<br>1 Shure 512<br>Cespo factors<br>Cespo factors | Edge Router Configuration         Edge Router Lookup           Device Id         Device Name         RX Channel         RX Up Struct         Subnet Mask         Use DIVCP         MAIC Address         Is Advice                                                                                                    |
| <ul> <li>Figure 4 : Edge Router lookup screen</li> <li>Edge Router configurations shall run as background task. Task status shall be available in task window.</li> </ul>                                                                                                    | Cespo bat<br>1 Shure 512<br>Cespo factors<br>1 Shure 512<br>Cespo factors<br>Cespo factors | Edge Router Configuration         Edge Router Lookup           Device Id         Device Name         RX Channel         RX Up Struct         Subnet Mask         Use DIVCP         MAIC Address         Is Advice                                                                                                    |
| <ul> <li>Figure 4 : Edge Router lookup screen</li> <li>Edge Router configurations shall run as background task. Task status shall be available in task window.</li> </ul>                                                                                                    | Cespo bat<br>1 Shure 512<br>Cespo factors<br>1 Shure 512<br>Cespo factors<br>Cespo factors | Edge Router Configuration         Edge Router Lookup           Device Id         Device Name         RX Channel         RX Up Struct         Subnet Mask         Use DIVCP         MAIC Address         Is Advice                                                                                                    |
| <ul> <li>Figure 4 : Edge Router lookup screen</li> <li>Edge Router configurations shall run as background task. Task status shall be available in task window.</li> </ul>                                                                                                    | Cespo bat<br>1 Shure 512<br>Cespo factors<br>1 Shure 512<br>Cespo factors<br>Cespo factors | Edge Router Configuration         Edge Router Lookup           Device Id         Device Name         RX Channel         RX Up Struct         Subnet Mask         Use DIVCP         MAIC Address         Is Advice                                                                                                    |
| <ul> <li>Figure 4 : Edge Router lookup screen</li> <li>Edge Router configurations shall run as background task. Task status shall be available in task window.</li> </ul>                                                                                                    | Cespo bat<br>1 Shure 512<br>Cespo factors<br>1 Shure 512<br>Cespo factors<br>Cespo factors | Edge Router Configuration         Edge Router Lookup           Device Id         Device Name         RX Channel         RX Up Struct         Subnet Mask         Use DIVCP         MAIC Address         Is Advice                                                                                                    |
| <ul> <li>Figure 4 : Edge Router lookup screen</li> <li>Edge Router configurations shall run as background task. Task status shall be available in task window.</li> </ul>                                                                                                    | Cespo bat<br>1 Shure 512<br>Cespo factors<br>1 Shure 512<br>Cespo factors<br>Cespo factors | Edge Router Configuration         Edge Router Lookup           Device Id         Device Name         RX Channel         RX Up Struct         Subnet Mask         Use DIVCP         MAIC Address         Is Adrhoc                                                                                                    |
| <ul> <li>Figure 4 : Edge Router lookup screen</li> <li>Edge Router configurations shall run as background task. Task status shall be available in task window.</li> </ul>                                                                                                    | Cespo bat<br>1 Shure 512<br>Cespo factors<br>1 Shure 512<br>Cespo factors<br>Cespo factors | Edge Router Configuration         Edge Router Lookup           Device Id         Device Name         RX Channel         RX Up Struct         Subnet Mask         Use DIVCP         MAIC Address         Is Adrhoc                                                                                                    |
| <ul> <li>Figure 4 : Edge Router lookup screen</li> <li>Edge Router configurations shall run as background task. Task status shall be available in task window.</li> </ul>                                                                                                    | Cespo bat<br>1 Shure 512<br>Cespo factors<br>1 Shure 512<br>Cespo factors<br>Cespo factors | Edge Router Configuration         Edge Router Lookup           Device Id         Device Name         RX Channel         RX Up Struct         Subnet Mask         Use DIVCP         MAIC Address         Is Adrhoc                                                                                                    |
| <ul> <li>Figure 4 : Edge Router lookup screen</li> <li>Edge Router configurations shall run as background task. Task status shall be available in task window.</li> </ul>                                                                                                    | Cespo bat<br>1 Shure 512<br>Cespo factors<br>1 Shure 512<br>Cespo factors<br>Cespo factors | Edge Router Configuration         Edge Router Lookup           Device Id         Device Name         RX Channel         RX Up Struct         Subnet Mask         Use DIVCP         MAIC Address         Is Adrhoc                                                                                                    |
| • Edge Router configurations shall run as background task. Task status shall be available in task window.                                                                                                    | Cespo bat<br>1 Shure 512<br>Cespo factors<br>1 Shure 512<br>Cespo factors<br>Cespo factors | Edge Router Configuration         Edge Router Lookup           Device Id         Device Name         RX Channel         RX Up Struct         Subnet Mask         Use DIVCP         MAIC Address         Is Adrhoc                                                                                                    |
| • Edge Router configurations shall run as background task. Task status shall be available in task window.                                                                                                    | Cespo bat<br>1 Shure 512<br>Cespo factors<br>1 Shure 512<br>Cespo factors<br>Cespo factors | Edge Router Configuration         Edge Router Lookup           Decield         Deciel Nume         RVID         BY very Style         Subert Mark         Usc DHCP         MAC Address         Is Online         Last Updated         Is Advacc           2         \$378.2         26         0.0         0.0         \$578         No         Usc Norme         Usc Norme         Is Advacc                                                                                                    |
| • Edge Router configurations shall run as background task. Task status shall be available in task window.                                                                                                    | Cespo bat<br>1 Shure 512<br>Cespo factors<br>1 Shure 512<br>Cespo factors<br>Cespo factors | Edge Router Configuration         Edge Router Lookup           Decield         Deciel Nume         RVID         BY very Style         Subert Mark         Usc DHCP         MAC Address         Is Online         Last Updated         Is Advacc           2         \$378.2         26         0.0         0.0         \$578         No         Usc Norme         Usc Norme         Is Advacc                                                                                                    |
| • Edge Router configurations shall run as background task. Task status shall be available in task window.                                                                                                    | Oreign Jose         One (a)         One (a)         One (a)           1 5 June 1512         C Edge Roters         C Edge Roters           0 8 71         C 8 71         C 8 71           1 5 June 1512         * 1 5 June 1512         * 1 5 June 1512                                                                                                    | Edge Router Configuration       Edge Router Lookup <ul> <li></li></ul>                                                                                                    |
| available in task window.                                                                                                    | Oreign Jose         One (a)         One (a)         One (a)           1 5 June 1512         C Edge Roters         C Edge Roters           0 8 71         C 8 71         C 8 71           1 5 June 1512         * 1 5 June 1512         * 1 5 June 1512                                                                                                    | Edge Router Configuration       Edge Router Lookup <ul> <li></li></ul>                                                                                                    |
| available in task window.                                                                                                    | Oreign Jose         One (a)         One (a)         One (a)           1 5 June 1512         C Edge Roters         C Edge Roters           0 8 71         C 8 71         C 8 71           1 5 June 1512         * 1 5 June 1512         * 1 5 June 1512                                                                                                    | Edge Router Configuration       Edge Router Lookup <ul> <li></li></ul>                                                                                                    |
| available in task window.                                                                                                    | Preparent Data                                                                                                    | Edge Router Lookup       Edge Router Lookup <ul> <li></li></ul>                                                                                                    |
|                                                                                                    | Preparent Data                                                                                                    | Edge Router Lookup       Edge Router Lookup <ul> <li></li></ul>                                                                                                    |
| Provided facility to associate or modify room instance linking with an Edge router while addi                                                                                                    | People Constraints of the second second seco                                                                                                    | For a booter Configuration       Edge Touter Lookup                 Process                  Process               Bit Process                 Process               Bit Process                 Process               Bit Process                 Process               Bit Process                 Process               Bit Process                 Process               Bit Process                 Process               Bit Process                 Process               Bit Process                 Process               Bit Process                 Process               Bit Process                 Process               Process                 Process               Process                 Process               Process                 Process               Process                 Process               Process                 Process               Process                 Process |
| Provided facility to associate or modify room instance linking with an Edge router while addi                                                                                                    | People Constraints of the second second seco                                                                                                    | For a booter Configuration       Edge Touter Lookup                 Process                  Process               Bit Process                 Process               Bit Process                 Process               Bit Process                 Process               Bit Process                 Process               Bit Process                 Process               Bit Process                 Process               Bit Process                 Process               Bit Process                 Process               Bit Process                 Process               Bit Process                 Process               Process                 Process               Process                 Process               Process                 Process               Process                 Process               Process                 Process               Process                 Process |
|                                                                                                    | People Constraints of the second second seco                                                                                                    | For a booter Configuration       Edge Touter Lookup                 Process                  Process               Bit Process                 Process               Bit Process                 Process               Bit Process                 Process               Bit Process                 Process               Bit Process                 Process               Bit Process                 Process               Bit Process                 Process               Bit Process                 Process               Bit Process                 Process               Bit Process                 Process               Process                 Process               Process                 Process               Process                 Process               Process                 Process               Process                 Process               Process                 Process |

| 3  | Changed the text "Download Configuration" to "Read Configurations" AND "Upload Configuration" to                                                                           |
|----|----------------------------------------------------------------------------------------------------|
| 4  | "Write Configurations"<br>Supported B578-L Edge router in EngINN                                                                                                    |
| 5  | Manage rooms layout changed to list view as per below screen. Add, update and delete operations modified. This will allow to manage room instances for selected room type. |
|    | Prevente the                                                                                                    |
| 6  | On and Off switch function added for relay type of circuits.                                                                                                    |
| 7  | Added drape run time property for advance configuration.                                                                                                    |
| 8  | Relay zones shall be disabled for Dim up and Dim down switch function.                                                                                                    |
| 9  | <ul> <li>Changed text for HVAC &amp; Valve type as per follow</li> <li>Heat Pump South to Heat Pump B-type</li> <li>Heat Pump North to Heat Pump O-Type</li> </ul>         |
| 10 | Disabled Upload, download, reset etc buttons when room has device address conflict.                                                                                        |
| 11 | Updated all UI where X45RA show with channel number, Now channel shall show in pair if paired. Example 1-4, 2-6, 3-7 & 4-8.                                                |
| 12 | Improved "Manage Drapes & Circuit" screen performance.                                                                                                    |
| 13 | Toggle zone allowed for relay kind of zones                                                                                                    |

| 14 | Fixed the issue related to Virtual output for Evora switch, in few cases INNtool was generating virtual output even if the zone controlled by the switch itself. |
|----|----------------------------------------------------------------------------------------------------|
| 15 | Added the new value of DeviceType for E-series of Thermostat.                                                                                                    |
| 16 | US Gang Modeva Switches: With Single Shelf s/w all version of 5 buttons (along with Slider)<br>Modeva switches can be supported by tools.                        |
| 17 | Linking of Suites to Room type and Edge Router is supported.                                                                                                    |
| 18 | Deployment Data tree view is updated to show Suites.                                                                                                    |
| 19 | Improved trace message window performance and resolve application sluggish.<br>Horizontal auto scroll bar position shall not reset to home on every new message. |
| 20 | Added 2 new SAC alarm description SAC_ALARM_DEVICE_DRAPE_STATUS = 0x0036 and SAC_ALARM_RING_BELL = 0x0010                                                        |
| 21 | Task window shall automatically open when user add any task like read write configuration etc.                                                                   |
| 22 | New icon added for EngINN tool. Same icon shall be shown with background task.                                                                                   |
| 23 | Open and New project shall be disabled with tool tip when project already opened.                                                                                |
| 24 | Tooltip icon and text for PAN ID is shown in room summary.                                                                                                    |
| 25 | US Gang Modeva Switches: Fixed the issue related to alignmnet of virtual index for dual gang US<br>Modeva switch                                                 |
| 26 | Fixed the Medium Fan speed related configuration issue                                                                                                    |
| 27 | Updated Equipment Type parameter under 9:18.                                                                                                    |
| 28 | Parameter values correction for Relays corresponding to selected HVAC type                                                                                       |
| 29 | Enhancements and bug fixes                                                                                                    |

| S. No. | Known Issues                                                             |
|--------|--------------------------------------------------------------------------|
| 1      | Below assert message shall be shown when communication medium is server. |
|        | Frequency : Very low                                                     |
|        | Work around : Abort EngINN and restart                                   |

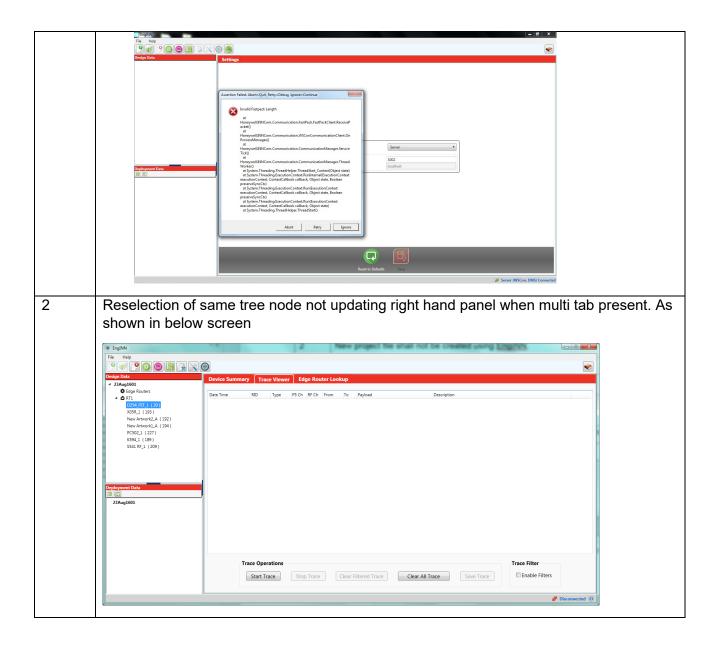